Deutscher Judo-Bund e. V.

# Konzept zur Wettkampfanalyse

DJB

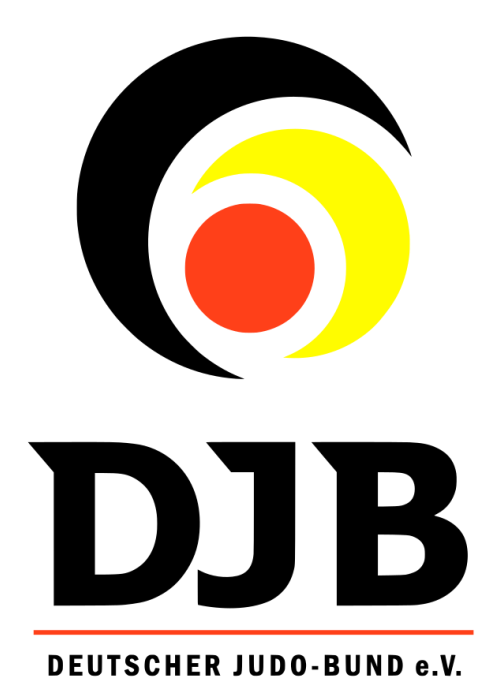

[Datum]

# Inhaltsverzeichnis

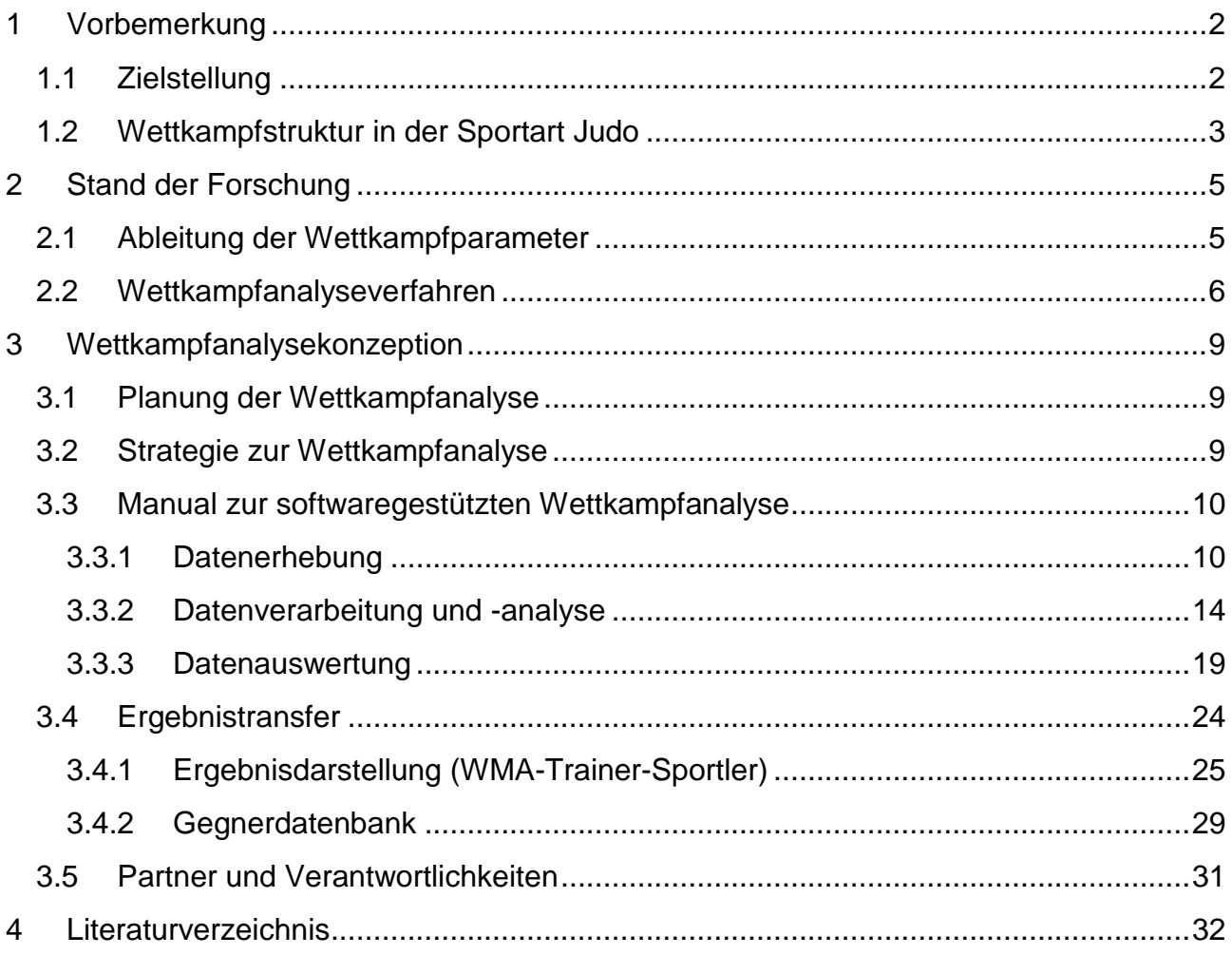

# <span id="page-2-0"></span>**1 Vorbemerkung**

Die Wettkampfbeobachtung und Wettkampfanalyse ist ein elementarer Bestandteil der Trainingssteuerung im Spitzen- und Anschlussbereich des Deutschen Judo-Bund e.V. (DJB). Aufgrund der hohen technisch-taktischen Anforderungen der Zweikampfsportart kommen mit Unterstützung der Servicepartner (IAT, OSP Leipzig) unterschiedliche Wettkampfanalyseverfahren zum Einsatz (Abb. 1) und werden nach Bedarf in den unterschiedlichen Altersbereichen verschieden eingesetzt. Lames (1994, S. 24) unterscheidet in diesem Zusammenhang zwischen einer *subjektiven Eindrucksanalyse* (flexible Merkmale, ohne systematische Fixierung, persönliche Eindrücke), dem *Scouting* (festgelegte und flexible Merkmale, schriftliche Fixierung, Beobachtungen) und einer *systematischen Spielbeobachtung* (genau festgelegte Merkmale, systematische Fixierung, Beobachtungen). In dieser Konzeption zur Wettkampfanalyse werden die quantitativen und qualitativen Methoden zur Erfassung von Wettkampfparameter vorgestellt. Des Weiteren wird der Transfer von Gegnerinformationen über ein Datenmanagementsystem beschrieben.

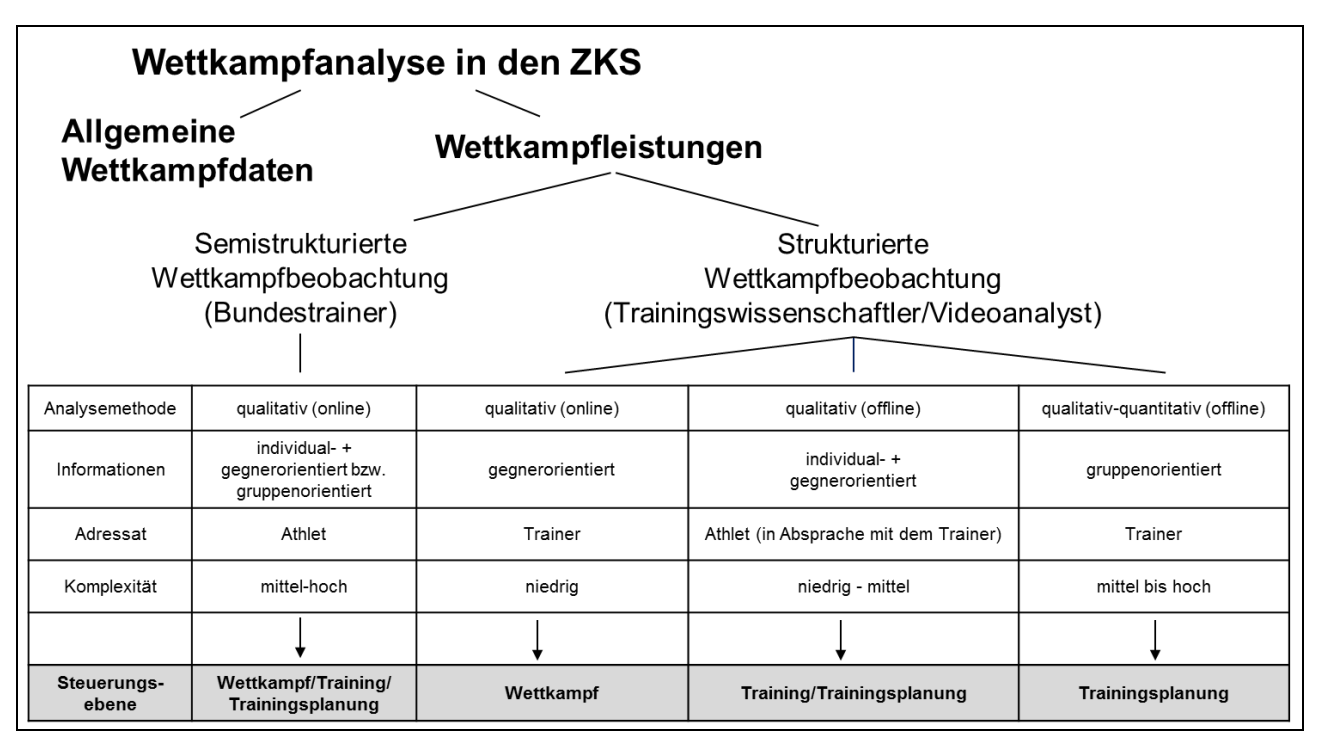

*Abb. 1.* Übersicht der angewandten qualitativen und quantitativen Wettkampfanalyseverfahren im Zweikampfsport

# <span id="page-2-1"></span>1.1 Zielstellung

Die systematische Wettkampfanalyse ermöglicht zum einen den strategisch-taktischen Vorteil gegenüber der internationalen Konkurrenz und zum anderen die Steuerung von technisch-taktischen Trainingsschwerpunkten der Kaderathleten. Der DJB verfolgt mit dieser wissenschaftlichen Unterstützungsleistung eine langfristige Zielstellung, die mit zunehmender Altersklasse stufenweise professionalisiert wird.

# <span id="page-3-0"></span>1.2 Wettkampfstruktur in der Sportart Judo

In der Abbildung 2 ist die aktuelle Arbeitsversion der FG Judo zur Leistungsstruktur dargestellt. Die hierarchisch angeordneten Systemelemente basieren auf einer Ebene externer Faktoren (gesellschaftliche, Trainings-, Psychosoziale und Wettkampffaktoren), auf der die Ebenen der Leistungsvoraussetzungen (Konstitution, technisch-koordinative und energetische Leistungsvoraussetzungen, die Persönlichkeitseigenschaften und psychischen Faktoren), des Leistungsvollzugs (Energiebereitstellung, -umwandlung und -übertragung sowie die Verhaltens-, Bewegungs- und Handlungsregulation) aufbauen und die Wettkampfleistung als das Konstrukt der individuellen variablen und gegnerbezogenen Nutzung (Taktik) vorhandener Ressourcen und technischer Elemente bestimmen (vgl. Bussweiler, 2011). Abbildung 3 stellt im Gegensatz dazu die unmittelbaren Einflussgrößen des Leistungsvollzugs im Wettkampf und der Kampfentscheidung dar.

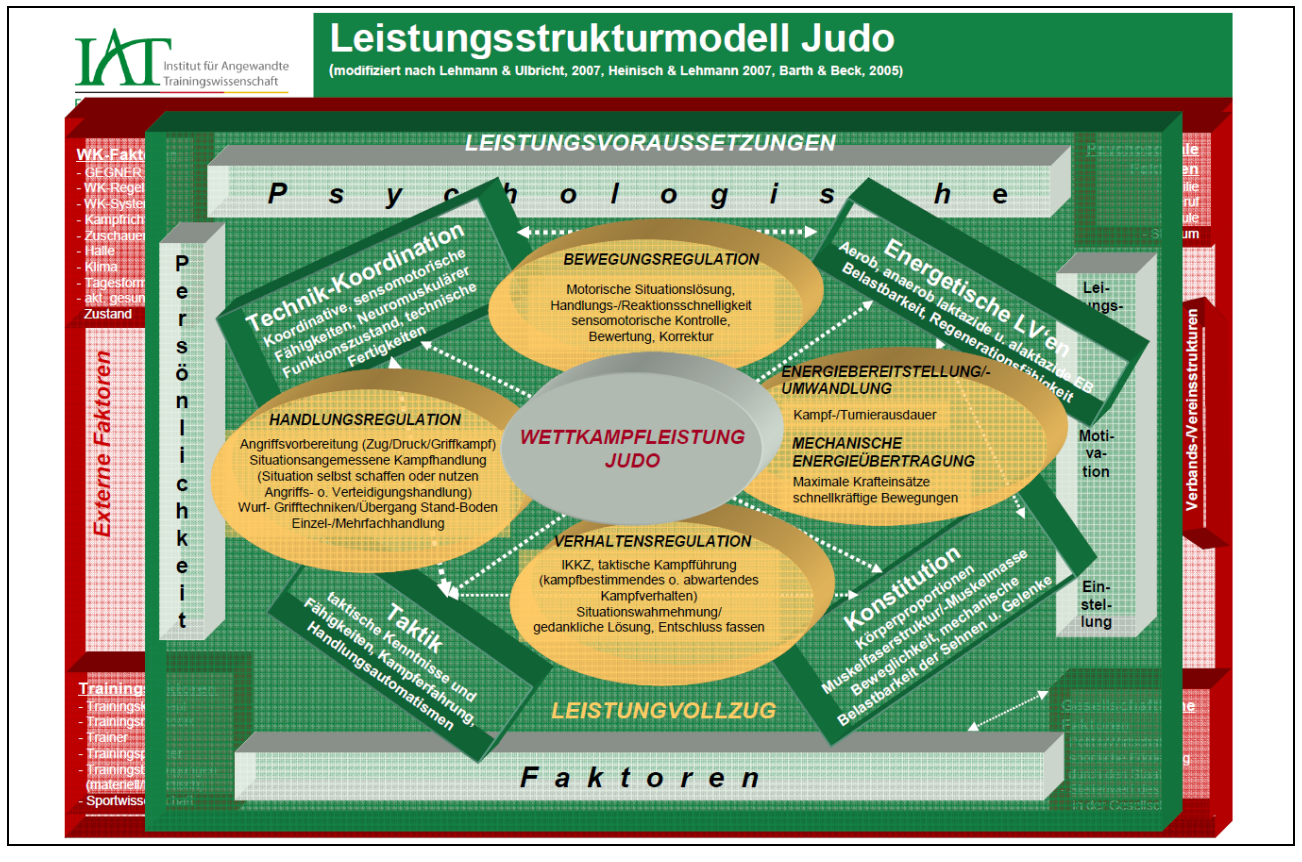

*Abb. 2.* Leistungsstrukturmodell Judo (nach Heinisch, 2012)

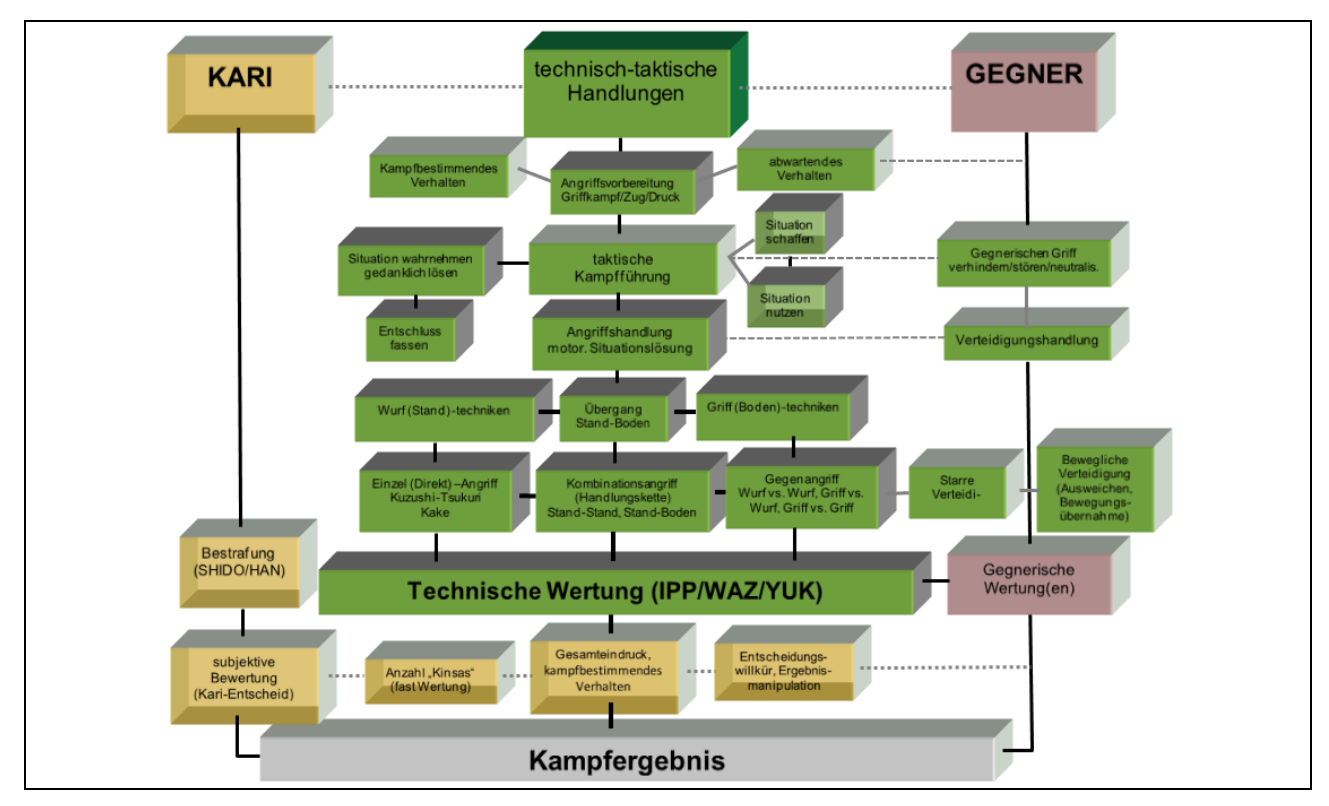

*Abb. 3.* Strukturmodell des Leistungsvollzugs mit Einflussgrößen der Kampfentscheidung (nach Heinisch et al, 2015)

Die Struktur der Wettkampfleistung im Judo wird, wie in anderen Zweikampfsportarten, durch eine Vielzahl miteinander interagierender Leistungsfaktoren, z. B. psychische, strategisch-taktische, technisch-koordinative, konstitutionelle sowie durch eine hohe Variabilität der Kampfhandlungen bei aktiver Gegnereinwirkung charakterisiert (Lehmann & Ulbricht, 2007). Qualität und Effektivität von Kampfhandlungen bestimmen in hohem Maße die Leistung und den Erfolg im Wettkampf. Weltstandsanalysen auf der Grundlage von Wettkampfanalysen sind auch künftig für die Kennzeichnung von Entwicklungstendenzen in der Sportart, der Ableitung von Anforderungsprofilen für Spitzenleistungen und die Einordnung der Leistung deutscher Kaderathleten notwendig. Aufgrund veränderter Wettkampfregeln und neuer Wettkampfsysteme sowie deren Einfluss auf Entwicklungen sowohl im technischen (Profil wirksamer Wettkampftechniken) als auch taktischen Bereich (verbotene Handlungen und Fassarten) sind jedoch immer wieder Methodenanpassungen und -weiterentwicklungen der Weltstandanalysen erforderlich, um entsprechende trainingsmethodische Konsequenzen ableiten zu können.

# <span id="page-5-0"></span>**2 Stand der Forschung**

## <span id="page-5-1"></span>2.1 Ableitung der Wettkampfparameter

Um eine Verbesserung der Aussagefähigkeit von Weltstandsanalysen zur Struktur der Wettkampfleistung erreichen zu können, sind vor allem Untersuchungen zur Relevanz einzelner und komplexer Parameter für die Qualität der Wettkampfleistung (Erfolg/Teilerfolg) notwendig. Mittels statistischer Verfahren sind alle erhobenen Wettkampfparameter der aktuellen Wettkampfanalyse auf Abhängigkeiten und Zusammenhänge zu untersuchen, sowie Beziehungen zu bisher nicht oder nur bedingt berücksichtigten Faktoren (neue bzw. erweiterte Möglichkeiten zur Beschreibung von Kampfhandlungen) zu prüfen.

Durch die Veränderung der Wettkampfsysteme (Wegfall oder starke Reduzierung der Trostrunde) und zum Teil gravierender Regeländerungen (Wegfall kleiner technischer Wertungen, Einschränkung von Angriffsmöglichkeiten durch Verbot von Fassartvarianten) wird es auch im Judo zunehmend schwieriger, Siegleistungen zu erbringen. Leistungsreserven im Bereich Wettkampfleistung sind deshalb zielgerichtet zu erschließen und für die Vorbereitung der deutschen Athleten zu nutzen.

Dafür sollen vor allem die verbesserten und erweiterten Möglichkeiten der Wettkampfanalyse (vgl. Punkt 5.1) genutzt werden.

Durch die Erfassung von unterschiedlichen Angriffsarten (Direktangriff, Finten, Kombinationen, Gegenwürfe) und die Zuordnung zu den entsprechenden Kampfhandlungen lassen sich detaillierte Aussagen zur technischen Wirksamkeit von Einzel- und Komplexhandlungen ableiten und Beziehungen zur Gesamtleistung herstellen. Auf der Grundlage solcher Analysen können Klassifizierungen unterschiedlicher Kämpfertypen vorgenommen werden, die einen wichtigen Bestandteil von Gegnerinformationen darstellen.

Bisher durchgeführte Untersuchungen zur Vielseitigkeit und Variabilität wirksamer Kampfhandlungen sollen auf den Bereich Aktivität (Angriffshäufigkeit) erweitert werden.

Folgende wissenschaftliche Fragestellungen leiten sich daraus ab:

- Lassen sich über definierte Wettkampfparameter Gesamt- und Teilerfolge innerhalb der Wettkampfleistung bestimmen und weisen Teilerfolge einzeln oder als Kombination einen Zusammenhang zum Gesamterfolg auf?
- Welche Merkmale des kampfbestimmenden Verhaltens kennzeichnen die internationale Leistungsspitze (aktueller Stand und Tendenzen)?
- Welche Wurf- und Grifftechniken sind in den Gewichtsklassen bzw. in Gewichts-klassengruppen am wirksamsten und welche Angriffsarten führen am häufigsten zum Erfolg?
- Wie wirken sich Angriffshäufigkeit, die Anzahl unterschiedlicher Angriffstechniken sowie eine höhere Variabilität (Anzahl der Angriffsrichtungen) auf die technische Wirksamkeit aus?
- Welche Leistungsdefizite gegenüber der Weltspitze lassen sich insgesamt und individuell für die deutschen Athleten kennzeichnen?

So soll die Wettkampfleistung (WKL) in zwei Kategorien, Gesamterfolg und Teilerfolg, aufgeteilt werden. Ausdruck für den Gesamterfolg sind die Platzierung und der Siegquotient (Quotient aus Anzahl der Siege und Kampfanzahl). Teilerfolge werden durch Wirksamkeit, Effektivität und Verteidigungsfähigkeit gekennzeichnet.

Parameter für die Kennzeichnung der Wettkampfleistung sind:

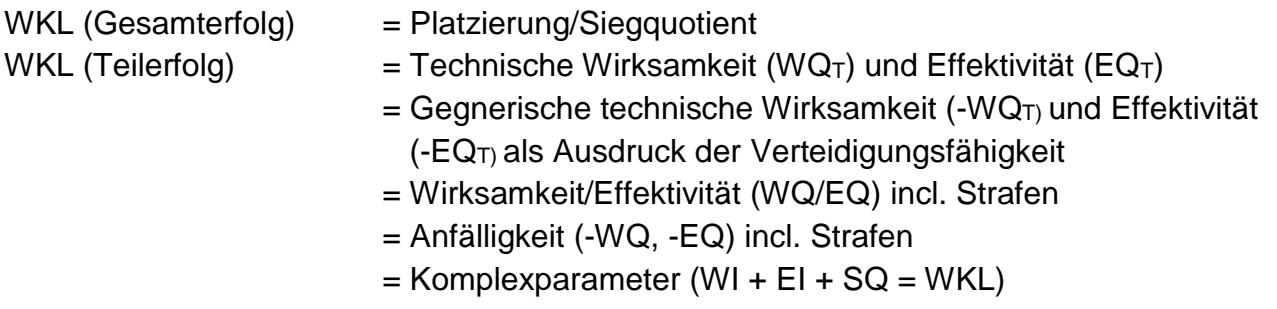

Es wird angenommen, dass alle anderen Wettkampfparameter Voraussetzungscharakter für die Wettkampfleistung besitzen.

Es gilt zu untersuchen, welche Relevanz einzelne und komplexe Merkmale für die Qualität der Wettkampfleistung (Erfolg/Teilerfolg) besitzen.

Folgende Parameter sind zu erfassen und zu analysieren:

- Angriffshäufigkeit (AQ/-AQ/AI)
- Anzahl unterschiedlicher Angriffstechniken
- Anzahl unterschiedlicher Angriffsrichtungen
- Anzahl wirksamer Wurfrichtungen, Bodentechnikgruppen, Wurftechniken und Bodentechniken (Vielseitigkeit/Variabilität), komplexe Vielseitigkeit
- Strafen (absolut) und Strafpunkte pro Minute (nur höchste Strafe im Einzelkampf)
- Angriffsarten (Direktangriff/Kombinationen/Gegenwürfe/Finten)
- Wirksamste Wurf- und Grifftechniken in den Gewichtsklassen bzw. in Gewichtsklassengruppen

# <span id="page-6-0"></span>2.2 Wettkampfanalyseverfahren

Die Diagnostik des sportlichen Wettkampfes ist gleichbedeutend mit einer Informationsanalyse und -bereitstellung und damit die entscheidende Grundlage für Weltstandsanalysen in den Sportarten. Das heißt, das methodische Instrument von Weltstandsanalysen ist die wissenschaftlich fundierte Beobachtung und Analyse von hochrangigen internationalen Meisterschaften und Turnieren (Oswald, Büsch & Heinisch, 2008).

Aktuelle und tendenzielle Weltstandsanalysen zu leistungsbestimmenden Elementen der Wettkampfleistung bestimmen grundlegende Zielrichtungen der technisch-taktischen und konditionellen Anforderungen, die in Trainingskonzeptionen und Planungsmaterialien fixiert und im Trainingsprozess umgesetzt werden müssen und stellen einen effektiven Beitrag für

die Ermittlung der Bedingungen und Merkmale dar, die zukünftige Spitzenleistungen tangieren bzw. bestimmen (Krug, 1994; Hohmann, Lames & Letzelter, 2003). Die Ableitung trainingsmethodischer Ausbildungsorientierungen zu leistungsbestimmenden Aspekten des Kampfverhaltens und der Kampfführung sowie zu relevanten Technikprofilen ist das erklärte Ziel von Weltstandsanalysen.

Wettkampfanalysen sind in der Fachgruppe Judo am IAT ein Hauptbestandteil der wissenschaftlichen Arbeit mit dem Ziel der sportartspezifischen Umsetzung der genannten übergreifenden trainingsmethodischen Inhalte. Weltweit können im Judo zunehmende Aktivitäten von Nationen im Rahmen der Beobachtung von Wettkampfhöhepunkten beobachtet werden. Obwohl sich der überwiegende Teil dabei auf eine Videoerfassung und -weiterbearbeitung beschränkt, existieren auch wissenschaftstheoretische Beiträge zur Analyse von Wettkämpfen im Judo. So untersuchten Franchini und Sterkovich (2008) die Vielseitigkeit und Variabilität von Wurftechniken von Siegern und Medaillengewinnern bei Weltmeisterschaften und Olympischen Spielen im Zeitraum 1995 bis 2001. Im Rahmen ihrer Untersuchungen analysierten sie nur die Techniken, mit denen Wertungspunkte erzielt wurden. Boguszewski und Boguszewska (2006) analysierten 14 Finalkämpfe bei den Europameisterschaften 2005 unter dem Aspekt der Kampfdynamik. Dabei wurden unterschiedliche Angriffs- und Verteidigungshandlungen zahlenmäßig erfasst und in einem Gesamtindex für Kampfdynamik zusammengefasst. Sterkovicz, Lech und Almansba (2007) untersuchten bei den Internationalen Polnischen Meisterschaften 1998 und 1999 Unterschiede im Kampfverhalten bezüglich Aktivität und Wirksamkeit von Kampfhandlungen sowie Zusammenhänge zu taktischen Aktionen.

Aussagen zur komplexen Wettkampfleistung, zur Rolle von Wettkampfbeobachtung und Wettkampfanalyse sowie Ableitungen von Anforderungsprofilen für die Etappen des langfristigen Leistungsaufbaus sind bei Müller-Deck (2008) zu finden. Mesquita, Rosado, Januario und Barroja (2008) untersuchten die Wirksamkeit von Trainerinstruktionen vor dem Wettkampf und in der direkten Vorbereitung auf den Kampf im Judo. Schwerpunkt waren die Anzahl unterschiedlicher Instruktionen und deren Umsetzung durch die Athleten.

Aber auch in anderen Kampfsportarten gibt es Publikationen zu Fragen der Wettkampfleistung. So führten Koropanovski und Jovanovic (2007) wissenschaftliche Untersuchungen zur Kampfaktivität bei Karatewettkämpfen bei Welt- und Europameisterschaften im Zeitraum 2003 bis 2005 durch und leiteten Modelle für die Kampfgestaltung ab. Im Sambo beschäftigen sich Novikov, Vangelov, Goranov, Iskov, Markin und Chanbabaev (2004) vor allem mit der Wirksamkeit unterschiedlicher Techniken (Lieblingstechniken) sowie Unterschieden im Verhältnis technisch-taktischer Handlungen von Medaillengewinnern und Außenseitern. In der Sportart Ju-Jutsu beschrieb Heckele (2005) die Aufgabenstellung der Wettkampfanalyse. Im Methodeneinsatz richtet er sich stark an Modellen des Kampfsportbereichs des IAT Leipzig aus. Mit welchen Systemen die Erfassung, Bearbeitung und Analyse von Videomaterialien in den einzelnen Kampfsportarten realisiert wird, ist in der Literatur wenig oder gar nicht beschrieben.

Im nationalen und internationalen Leistungssport kommen unterschiedliche Systeme bei der Videoaufnahme, -bearbeitung und -analyse zum Einsatz. So bieten u. a. die Firmen Dartfish

(Schweiz), Simi Motion (Deutschland) und ccc software gmbh (Deutschland) mit ihren Produkten umfangreiche Softwarevarianten in diesem Sektor an. Bei der Auswahl eines geeigneten Videobearbeitungssystemsystems für die Weiterentwicklung des Systems der Wettkampfanalyse in der Fachgruppe Judo konnte zum großen Teil nur auf die Internetseiten der Softwarefirmen zurückgegriffen werden, die in Form von Produktbeschreibungen die Möglichkeiten der jeweiligen Software aufzeigen.

Aufgrund der umfangreichen Vorarbeit und der praktischen Erfahrungen in den Spielsportarten am IAT Leipzig entschieden wir uns für das Videoinformationssystem utilius® vs der Firma ccc software gmbh. Mit diesem System ist es möglich, Videos bei Judowettkämpfen online digital zu erfassen, erste Szenenmarkierungen durchzuführen und eine softwaregestützte Wettkampfanalyse durchzuführen. Ausgehend von den Grundfunktionen Aufnahme, Analyse, Schnitt und Datenbankverwaltung können die Funktionen der Softwaremodule durch sportartspezifische Erweiterungen ergänzt und an untersuchungsmethodische Anforderungen angepasst werden. Damit wird es den Belangen einer Trainer/Sportlerberatung gerecht (Fröhner, Heinrich, Maspfuhl, Hummel & Vetterlein, 2007). Spezifische Einsatzmöglichen zu technischen und taktischen Aspekten im Wettkampf ermöglichen eine zunehmende Nutzung des Systems als unmittelbares Forschungsinstrument (Pöhler, 2007).

Im Kanurennsport werden angepasste Softwarevarianten vor allem zur Bewegungsanalyse genutzt. Dadurch können u. a. differenzierte Fehleranalysen im Techniktraining durchgeführt werden (Englert & Lehmann, 2007).

# <span id="page-9-0"></span>**3 Wettkampfanalysekonzeption**

# <span id="page-9-1"></span>3.1 Planung der Wettkampfanalyse

Laut Kooperationsvereinbarung zwischen dem Deutschen Judo-Bund e. V. und der Fachgruppe Judo des IAT Leipzig werden im Jahresverlauf Wettkampf- und Weltstandsanalysen für OS, WM und EM als wissenschaftlich gestützte Serviceleistungen durchgeführt. Diese Vereinbarung geschieht vorrangig im Spitzenbereich sowie in Zusammenarbeit mit dem OSP Leipzig auch im Anschlussbereich (Juniors & Cadets).

Als Teilergebnis der Wettkampfanalyse erfolgt fortlaufend eine Aktualisierung und Ergänzung der Gegnerdatenbank Judo.

Im Rahmen der technologischen Entwicklung wird das Wettkampfanalysesystem an die sich verändernden Bedingungen (IJF-Wettkampfregeln o. ä.) angepasst und auf evtl. notwendige Änderungen hinsichtlich neuer Wettkampfleistungsparameter geprüft.

| Altersbereich | Inhalte                                                                                                    | Verantwortlich     |
|---------------|----------------------------------------------------------------------------------------------------|--------------------|
| Kadetten      | Individualanalysen zu technischen<br>und taktischen Aspekten                                                             | <b>OSP Leipzig</b> |
| Junioren      | Individualanalysen zu technischen   OSP Leipzig, IAT<br>und taktischen Aspekten, Gegner-<br>analysen (Scouting)          |                    |
| Senioren      | Individualanalysen zu technischen   IAT, OSP Leipzig<br>und taktischen Aspekten, Gegner-<br>analysen, Weltstandsanalysen |                    |

Tab. 1. *Inhalte und Verantwortlichkeiten der Wettkampfanalyse in den Altersbereichen*

# <span id="page-9-2"></span>3.2 Strategie zur Wettkampfanalyse

Datengestützte Wettkampfanalysen mit einem direkten Bezug zum Videomaterial und der Möglichkeit, differenzierte individuelle Analysen durchzuführen, sind insbesondere für die Online- und Offline-gestützte Leistungserfassung im Zusammenhang mit Soll-Ist-Vergleichen zur Realisierung individueller Kampfkonzeptionen und daraus abgeleiteten Hinweisen zum Wirkungs- und Anfälligkeitsprofil sowie zu technisch-taktischen Verhaltensfehlern ein wichtiges Instrumentarium für die Trainingspraxis. Mit dem modular aufgebauten Wettkampfanalysesystem Judo ist es möglich, Videosequenzen in digitalem Format Online zu erfassen, dabei erste Szenenmarkierungen vorzunehmen und eine softwaregestützte Wettkampfanalyse durchzuführen, in der Analysedaten mit Videoaspekten gekoppelt sind. Die Online-Erfassung und die anschließende Analyse basieren auf einer sportartspezifischen Wettkampf- und Sportlerdatenbank, die mit den grafischen Erfassungs- und Bearbeitungsmasken synchron agiert (Oswald, Heinisch, Büsch & Heinrich, 2012).

Neben Standardanalysen ermöglichen Einzelkampfauswertungen für Sportler und Sportlergruppen Aussagen zu technisch-taktischen Leistungsparametern, zur technischen Vielseitigkeit und taktischen Angriffsführung.

Im vorliegenden Material werden in einer Schritt-für-Schritt-Anleitung alle nötigen Eingaben für die Online-Erfassung und Analyse aufgezeigt und erläutert. Voraussetzungen zum Einsatz in der Sportart Judo sind:

- eine aktuelle Version der Software utilius® vs advanced,
- die sportartspezifische Programmerweiterung "dorado-Judo" und
- ein aktuelles Kategoriensystem Judo.

## <span id="page-10-0"></span>3.3 Manual zur softwaregestützten Wettkampfanalyse

#### <span id="page-10-1"></span>*3.3.1 Datenerhebung*

Im vorliegenden Material werden in einer Schritt-für-Schritt-Anleitung alle nötigen Eingaben für die Online-Erfassung und Analyse aufgezeigt und erläutert. Voraussetzungen zum Einsatz in der Sportart Judo sind:

- eine aktuelle Version der Software utilius® vs advanced,
- die sportartspezifische Programmerweiterung "dorado-Judo" und
- ein aktuelles Kategoriensystem Judo.

Bevor die Aufnahme gestartet werden kann, müssen einige Voreinstellungen getätigt werden. Durch Anklicken des Auswahlbuttons "Neue Aufnahme" in Guine in oder der Auswahl "Neue Videosequenz" unter dem Menüpunkt "Aufnahme" wird der Eingabedialog gestartet. In beiden Fällen gelangt man zu einem nächsten Fenster, in dem das Zielverzeichnis für die Ablage der Videodateien sowie der Dateiname festgelegt werden kann (Abb. 3).

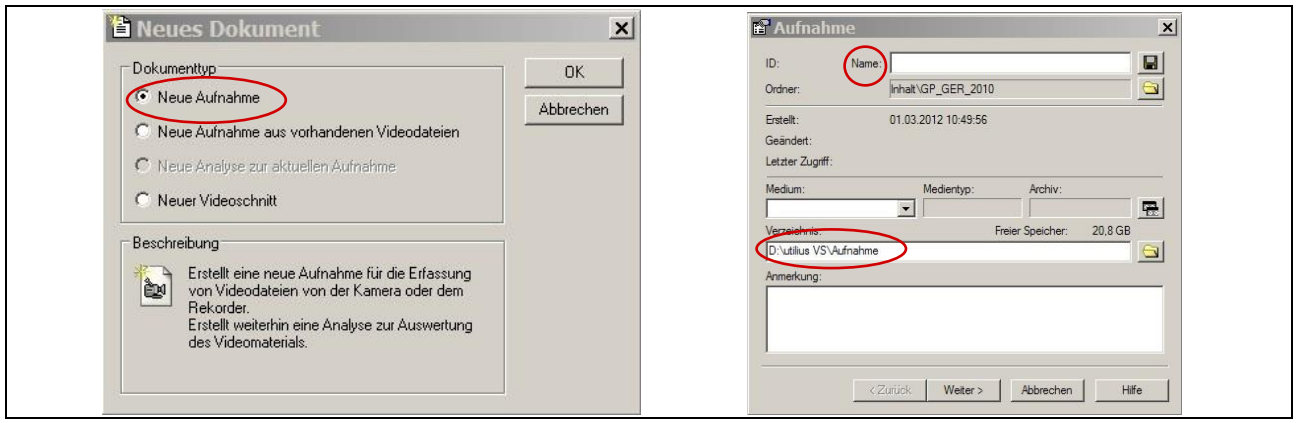

*Abb. 4.* Auswahlmodus für Dateiablage bei der Online-Aufnahme

Im nächsten Fenster können das Kategoriesystem sowie der Ordner für die Ablage der internen Daten ausgewählt werden. Dazu kann ein bestehender Ordner genutzt oder ein neuer angelegt werden (Abb. 5).

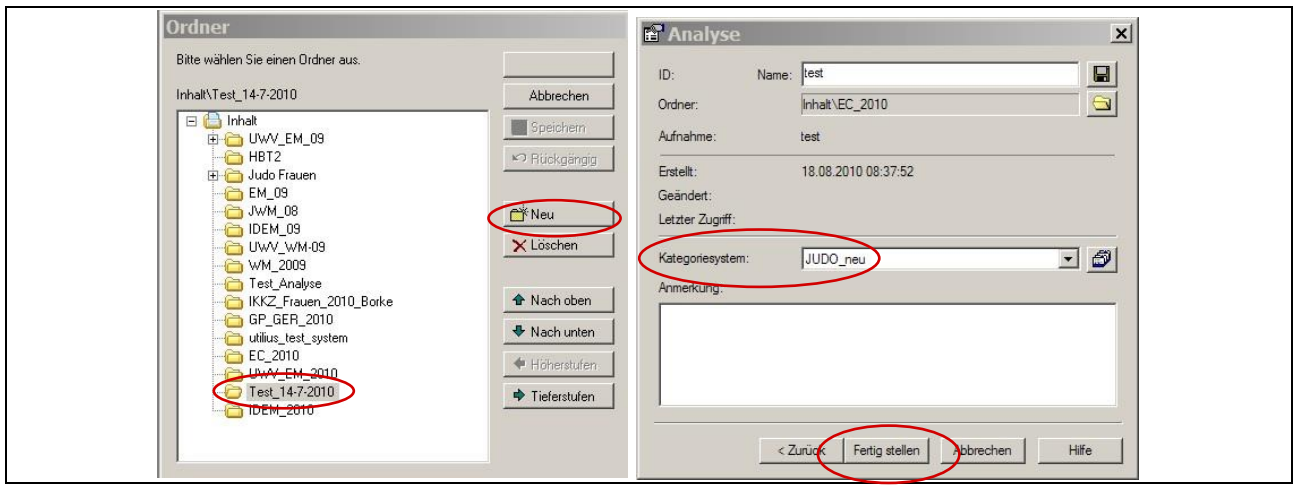

*Abb. 5.* Auswahl des Kategoriesystems und des internen Ablageordners

Durch Anklicken des Buttons "Fertig stellen" sind alle Einstellungen vorgenommen und man gelangt zum eigentlichen Aufnahmebildschirm (Abb. 6). Auf dessen linker Seite befindet sich die Videosteuerung mit Vorschaubild und auf der rechten sind vier Fenster für unterschiedliche Auswahl- bzw. Eingabemöglichkeiten angeordnet.

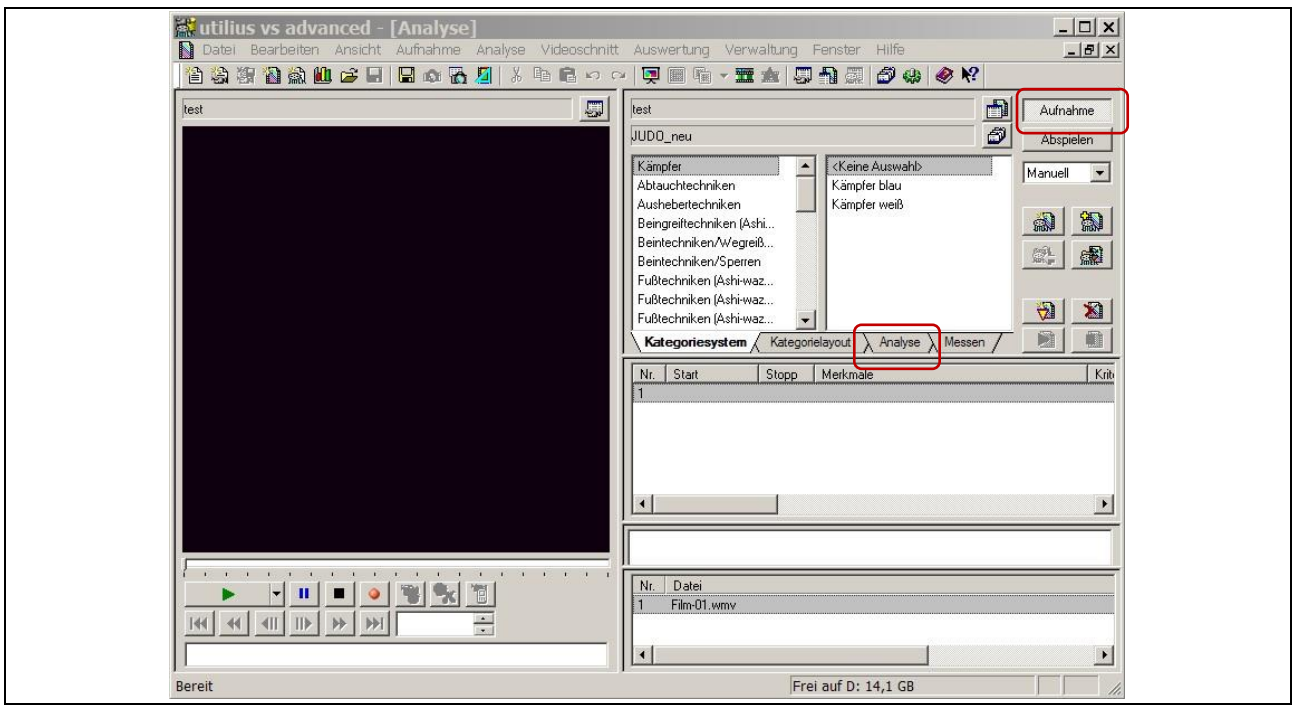

*Abb. 6.* Aufnahmebildschirm für Online-Erfassung

Für die Aufnahme mit der eigens für Judo entwickelten Erfassungsmaske wählt man im oberen Fenster den Reiter "Analyse" und klickt zunächst auf "Konfigurieren". Im jetzt offenen Untermenü kann man die Konfiguration des vorher eingegebenen Wettkampfes auswählen (Abb. 7).

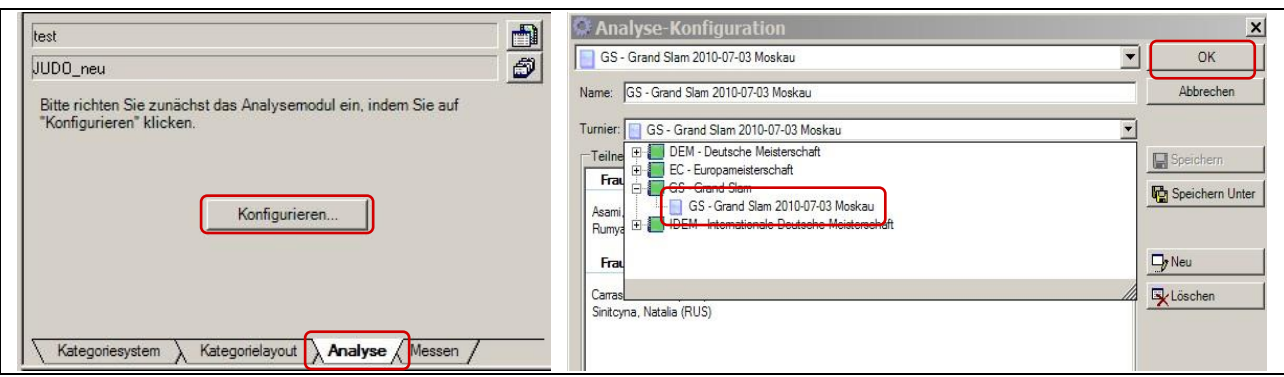

*Abb. 7.* Aufnahmekonfiguration

Nach Drücken von "OK" erscheint die Erfassungsmaske für die Eingabe der erforderlichen Angaben des aufzunehmenden Einzelkampfes (Abb. 8). Folgende Einstellungen sind vor dem Start der Aufnahme vorzunehmen:

- Auswahl der Gewichtsklasse
- Auswahl der Kämpfer Weiß und Blau über das entsprechende Dropdownmenü
- Modus auf "Aufnahme" stellen

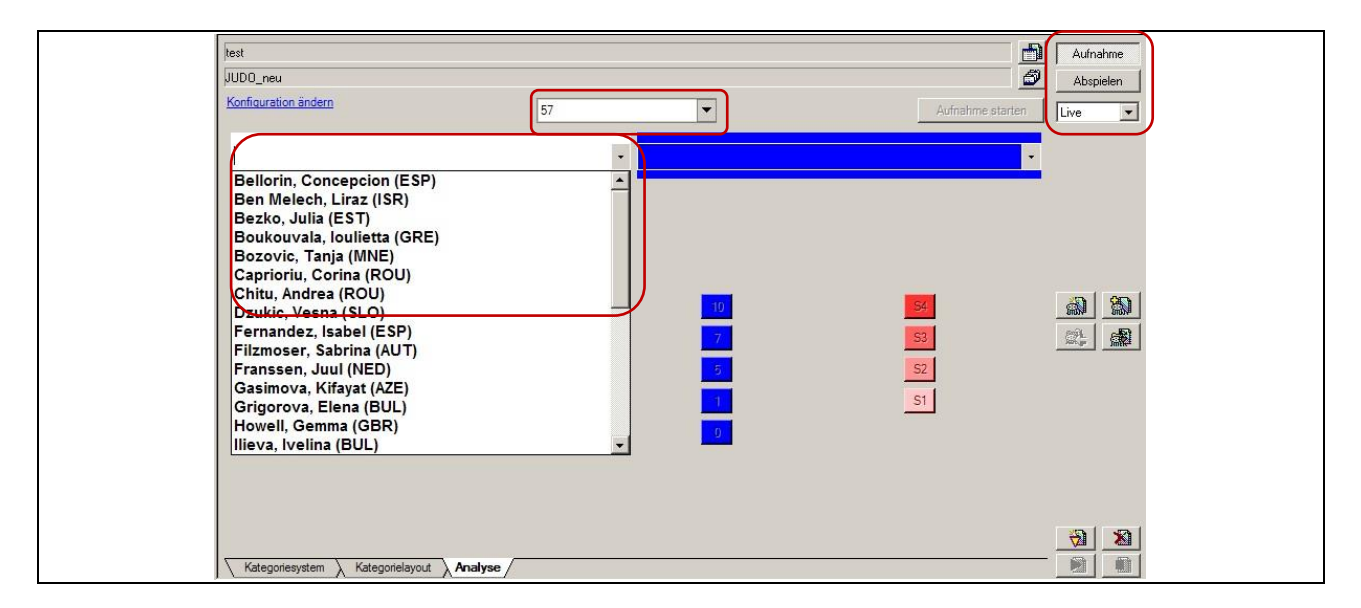

*Abb. 8.* Auswahl von Gewichtsklasse und Kampfpaarung

Wenn diese Einstellungen getätigt wurden, ist der Button "Aufnahme starten" aktiv und kann zum Starten der Videoaufnahme angeklickt werden

Nach dem Starten der Aufnahme wird statt der Bezeichnung "Film1" im Fenster rechts unten automatisch die korrekte Kampfpaarung (Kämpfer/weiß\_Land\_Kämpfer/blau\_Land) mit der aktuellen Wettkampfbezeichnung und der dazugehörigen Gewichtsklasse generiert und angezeigt. Unter dem Kontrollbild blinkt die rote Aufnahmelampe. Durch Aktivieren der blauen und/oder weißen Felder können während der Aufnahme Szenen markiert werden, in denen Angriffe mit unterschiedlicher technischer Qualität (0, 1, 5, 10)1 realisiert werden. Ein Anklicken der roten Felder unterhalb von Sportler blau oder weiß aktiviert entsprechende Kampfszenen mit Bestrafungsfolge (Abb. 9). Nach Kampfende und Betätigen der Taste "Aufnahme beenden" erscheint ein Fenster, in dem abschließend weitere Angaben zum Kampf ergänzt werden können (Abb. 10 & 11).

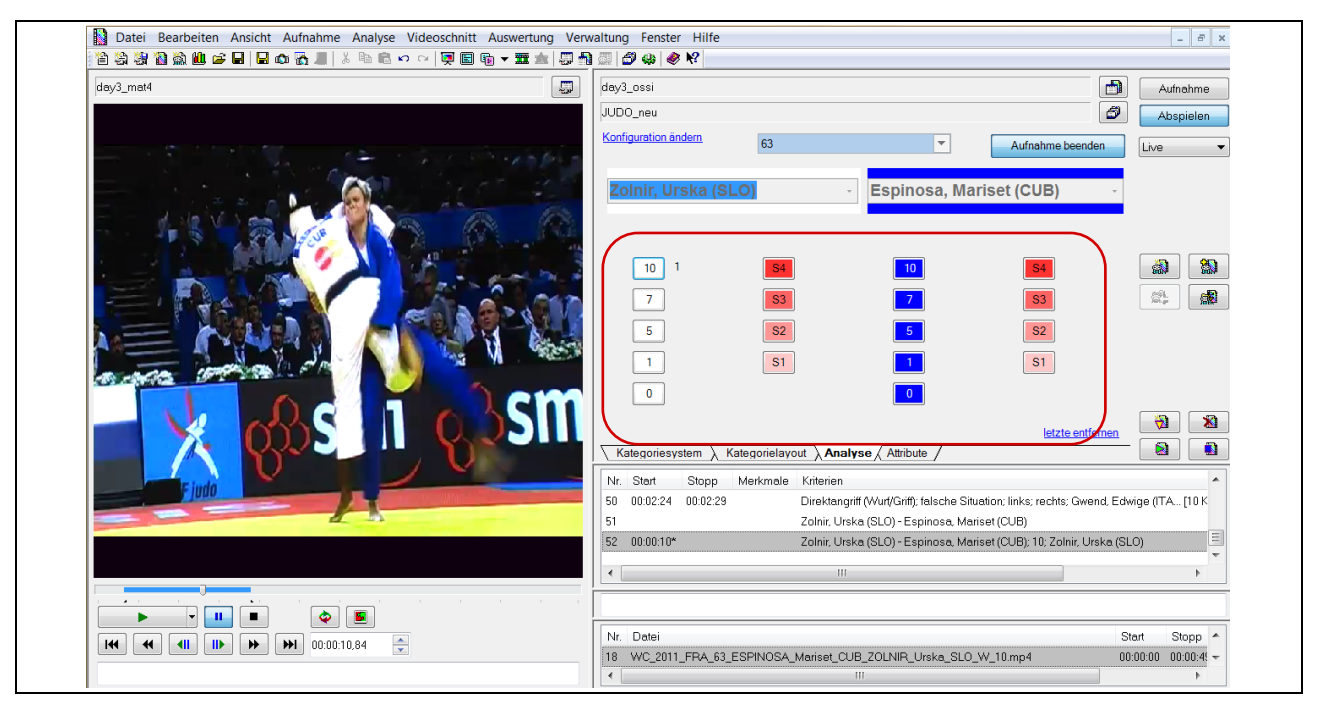

*Abb. 9.* Aufnahmestart, automatische Dateiumbenennung und Szenenmarkierung

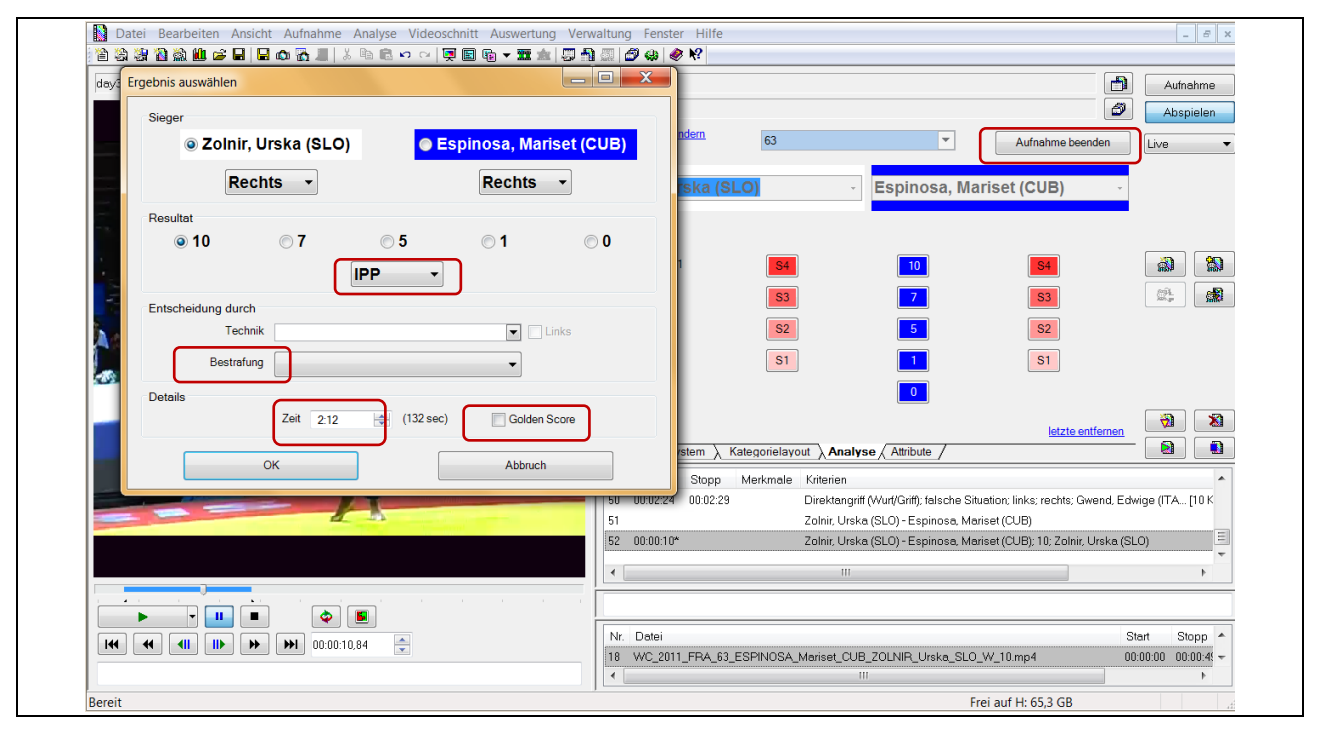

*Abb. 10.* Aufnahme beenden - Ergebnisfenster

<u>.</u>

<sup>1</sup> 0=keine Wertung, 1=Kinsa, 5=Waza-ari,10=Ippon

Neben dem Erfassen der Kampfauslage für die beiden Sportler (rechts, variabel bzw. links) können das Kampfresultat, die siegentscheidende Technik, die Bestrafungsursache (bei entsprechender Kampfentscheidung) und die genaue Kampfzeit eingetragen bzw. ergänzt oder korrigiert werden. Eine eventuelle Kampfverlängerung (Golden Score) wird durch Markierung des gleichnamigen Buttons registriert. Die Angabe "0" in der Zeile "Resultat" resultiert aus der Erfassung von Wurftechniken ohne Wertung.

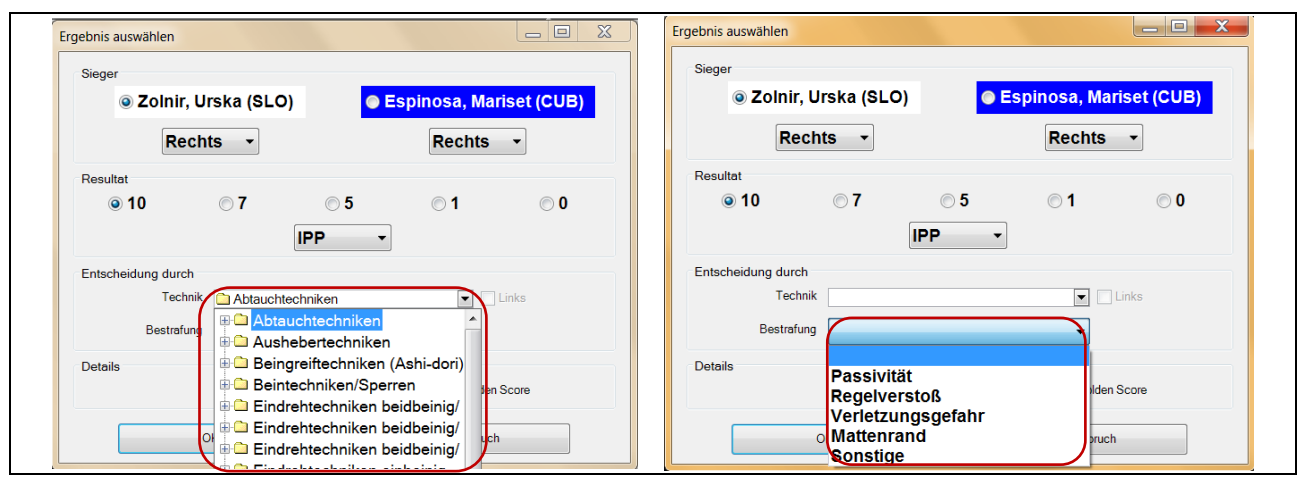

*Abb. 11.* Eingabe von zusätzlichen Kampfinformationen

Nach Anklicken der Taste "OK" ist die Aufnahme abgeschlossen und der nächste Kampf kann vorbereitet und aufgenommen werden.

#### <span id="page-14-0"></span>*3.3.2 Datenverarbeitung und -analyse*

Nach dem Abschluss der Online-Aufnahme kann die Nachbearbeitung der bereits markierten Videoszenen erfolgen bzw. es können weitere Szenen hinzugefügt werden. Im Nachbearbeitungsmodus können die vorhandenen Videoszenen in mehreren Arbeitsschritten mit judospezifischen Merkmalen detaillierter beschrieben werden. Dazu muss in den Modus "Bearbeiten" gewechselt werden (vgl. Abb. 12), und es erscheint eine veränderte grafische Oberfläche, die einen direkten Zugriff auf das Kategoriensystem ermöglicht. Über Schaltflächen, Dropdown- und Auswahl-Menüs können folgende Spezifizierungen zur erfassten technischen Handlung ergänzt werden:

- Wurfrichtung
- **Angriffsart**
- Kampfauslage
- Fasspunkte
- Details zur Ausführung (z.B. Fehler in Angriff und Verteidigung)

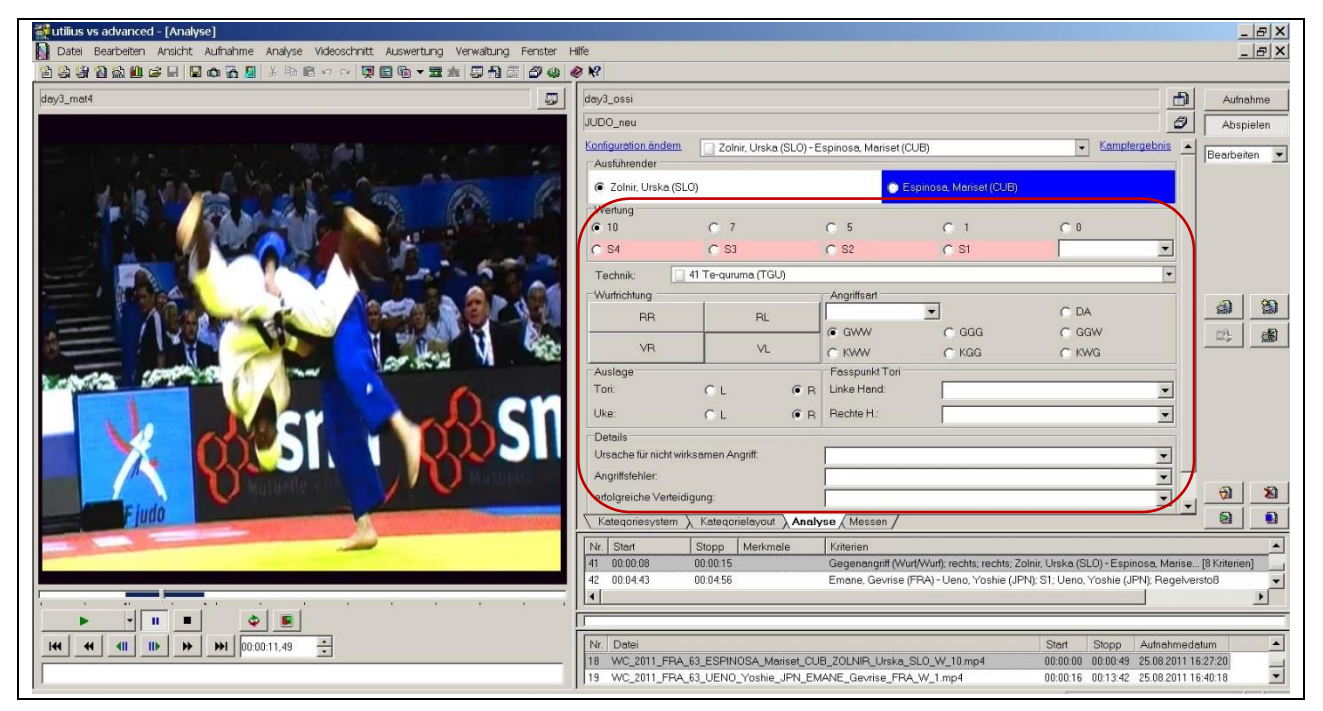

*Abb. 12.* Grafische Oberfläche zur Bearbeitung und Benennung von Videoszenen

Zum Kategoriensystem Judo gelangt man über das Dropdown-Menü "Technik". Hier erfolgt die Zuordnung der Technikbezeichnung für die einzelnen Videoszenen (Abb. 13).

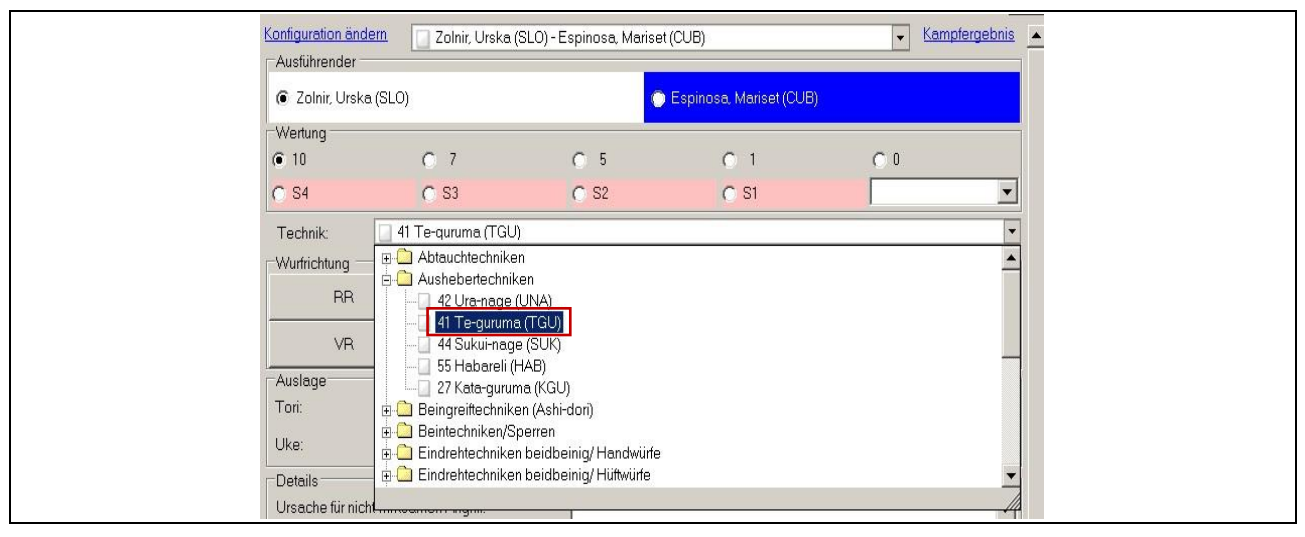

*Abb. 13.* Auswahl der Technik aus dem Kategoriesystem Judo

Die Techniken sind nach Technikgruppen im Stand und am Boden unterteilt und durch Anklicken auswählbar. Die Zuordnung der Merkmale erfolgt einzeln für jede markierte Videoszene. Im Bereich "Details" (Abb. 14) können Angaben zu Angriffs- oder Verteidigungsfehlern hinzugefügt werden. Zu jeder Kategorie kann jeweils immer nur ein Merkmal ausgewählt werden. Falls mehrere zutreffend sind, muss man sich für das vermeintlich dominierende entscheiden. Sonstige Ergänzungen können über das Fenster "Kommentare" hinzugefügt werden. Diese Zusatzinformationen werden in Textform (keine Umfangsbegrenzung) eingegeben, und erscheinen später auch in den Auswertungs-Templates (vgl. Abb. 15).

| <b>Details</b>                                                                                              |                                                                                |
|----------------------------------------------------------------------------------------------------|--------------------------------------------------------------------------------|
| Ursache für nicht wirksamen Angriff:                                                                        | erfolgreiche Verteidigung (Uke)                                                |
| Angriffsfehler:                                                                                             | mangeInde Konsequenz                                                           |
| erfolgreiche Verteidigung:<br>Verteidigungsfehler:                                                          | falsche Situation<br>Griff gelöst im Angriff<br>mangeInde Griffkontrolle       |
| Kategorielayout<br>Kategoriesystem<br>Analysi                                                               | mangeInde Konsequenz<br>Junzureichendes Kuzushi<br>unzureichender Platzwechsel |
| Nr.<br>Start<br>Merk<br>Kriterien<br>Stopp<br>$\overline{\phantom{a}}$<br>$m \leq 1$<br>0.0.000<br>へへ へへ イイ | Körperrücklage<br>Sonstiger                                                    |

*Abb. 14.* Detailangaben zur Ursachen- und Fehleranalyse

|     | <b>Details</b>                           |          |                 |                                                                                                 |                         |
|-----|------------------------------------------|----------|-----------------|-------------------------------------------------------------------------------------------------|-------------------------|
|     | Ursache für nicht wirksamen Angriff:     |          |                 | Angriffsfehler (Tori) + erfolgreiche Verteidigung (Uke)                                         |                         |
|     | Angriffsfehler:                          |          |                 | unzureichender Platzwechsel                                                                     | $\overline{\mathbf{a}}$ |
|     | delarejske Vedsidiano<br>Kategoriesystem |          | Kategorielayout | $\lambda$ Analyse $\lambda$ Messen                                                              | DA                      |
| Nr. | Start                                    | Stopp    | Merk            | Kriterien                                                                                       |                         |
|     | 00:00:06                                 | 00:00:15 |                 | Gegenangriff (Wurf/Wurf); unzureichender Platzwechsel; rechts; rechts; Pryshchep [10 Kriterien] |                         |
| 4   | 00:00:34                                 | 00:00:44 |                 | Direktangriff (Wurf/Griff); mangeInde Konsequenz; rechts; rechts; Pryshchepa, Ma [10 Kriterien] |                         |
| 5   | 00:01:07                                 | 00:01:15 |                 | Kombination Wurf/Wurf; rechts; rechts; Pryshchepa, Maryna (UKR) - Harrison, Kayl [9 Kriterien]  |                         |
|     |                                          |          |                 |                                                                                                 |                         |
|     | und ungenügende Griffkontrolle           |          |                 |                                                                                                 |                         |
| Nr. | Datei                                    |          |                 | Aufnahmedatum<br>Start<br><b>Stopp</b>                                                          |                         |
|     |                                          |          |                 | WC_2010_78_HARRISON_Kayla_USA_PRYSHCHEPA_Maryna_UKR_B_10.wmv<br>00:03:20<br>00:00:00            |                         |

*Abb. 15.* Kommentare als Ergänzung zur Szenenbenennung

Wenn die Zuweisung der Kategorien und Merkmale für alle Videoszenen abgeschlossen ist, kann als nächster Arbeitsschritt die Erstellung einer Schnittliste erfolgen (vgl. GP 2.3). Neue Szenen können durch Betätigung des entsprechenden Buttons **auch auch auch die bei der eine Franken** binzugefügt und wie beschrieben benannt werden.

Da es sich bei dem vorliegenden Programm um ein modifiziertes Videobearbeitungsprogramm handelt, erfolgt jegliche Art der Auswertung auf der Basis von Schnittlisten. Dabei können alle oder eine bestimmte Auswahl der in der Analyse markierten und benannten

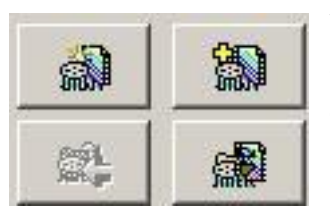

Videoszenen in Schnittlisten zusammengestellt und ausgegeben oder ausgewertet werden. Aus der Analysemaske ist das über die links dargestellten Symbole möglich ("Neuer Videoschnitt aus Analyse" zur Erstellung eines neuen Schnittes, "Ausgewählte Szenen in Schnitt übernehmen" zur Ergänzung des Schnittes und "Schnitt zur Analyse

öffnen" zur Öffnung eines bereits vorhandenen Schnittes der vorliegenden Analyse). Hat man einen Schnitt aus der Analyse erstellt, ergeben sich mehrere Möglichkeiten für das weitere Vorgehen. Die angelegte Schnittliste kann nach dem Festlegen der Ausgabeoptionen (vgl. Abb. 18) direkt zur Nutzung in der Trainingspraxis weitergegeben werden (Video-Feedbacktraining). Dazu erfolgt die Ausgabe als Gesamtdatei in einen Zielordner.

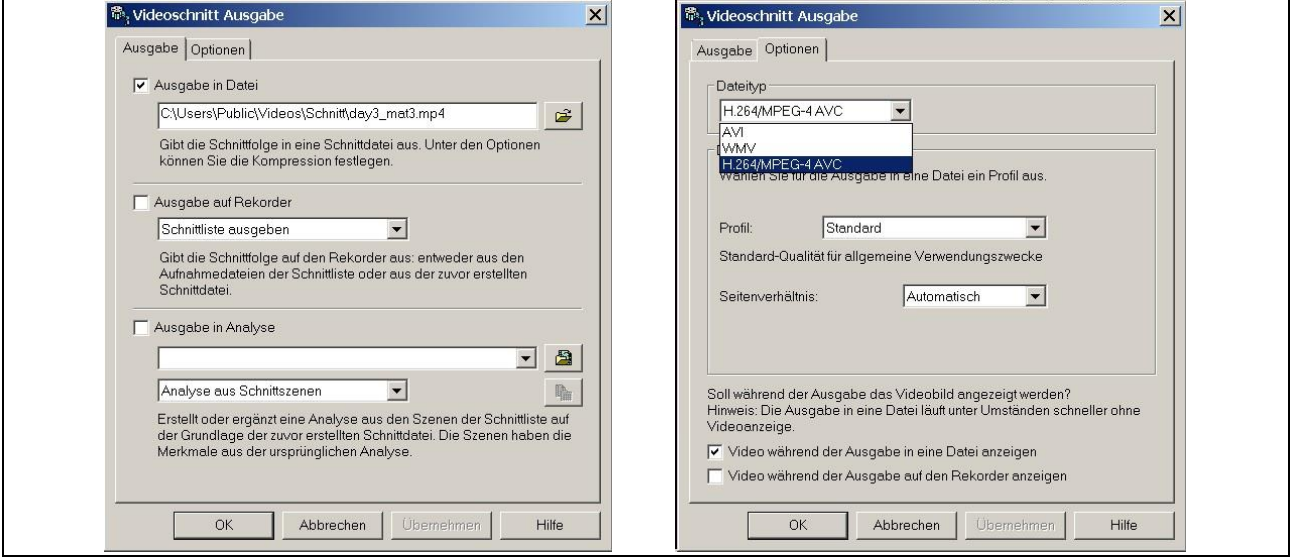

*Abb. 16.* Ausgabeoptionen für Videoschnitte

Auf Grund der Möglichkeit, die Schnitte auch als Einzeldateien ausgeben zu können, wird die Voraussetzung geschaffen, sie direkt in der eigens für die Sportart Judo entwickelten Gegnerdatenbank zu nutzen (Heinisch et al, 2012). Durch die Auswahl des Videoformats (H.264/MPEG-4 AVC, vgl. Abb. 16) und die automatische Generierung des Dateinamens aus dem Datenbestand (vgl. Abb. 17) können die ausgegebenen Sequenzen ohne weitere Bearbeitung in die Datenbank übernommen werden. Natürlich ist auch eine Nutzung der Einzeldateien im Rahmen eines Feedbacktrainings möglich. Grundsätzlich bilden die Schnittlisten die Basis für weitere Einzel- und Gruppenanalysen im Auswertungsmodul.

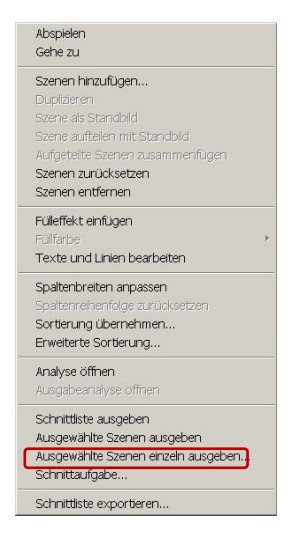

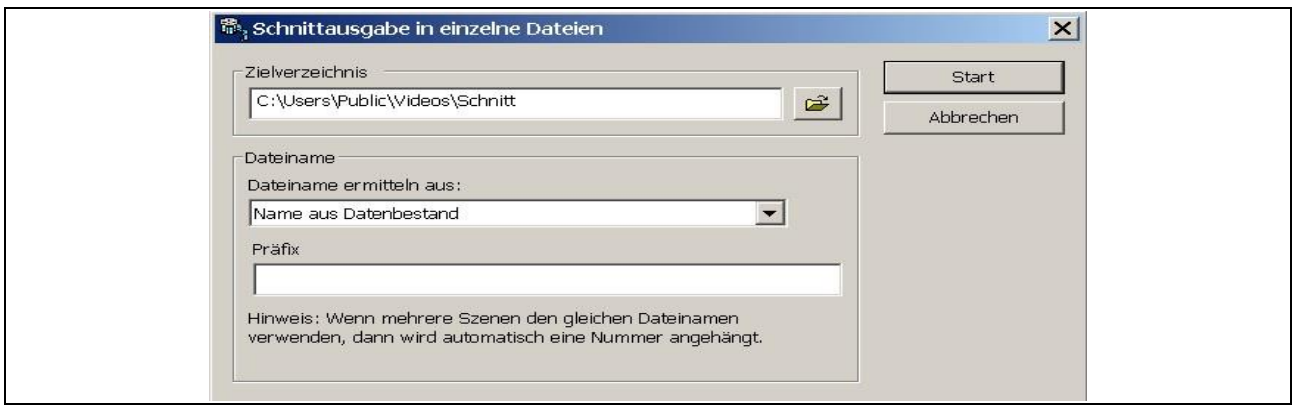

*Abb. 17.* Schnittausgabe in Einzeldateien

Nach der Erstellung eines "normalen Videoschnittes" aus einer Analyse, werden die ausgewählten Szenen in einem Fenster untereinander nummeriert dargestellt (Abb. 18). Hier können nach Bedarf noch Sequenzen hinzugefügt oder entfernt werden. Des Weiteren besteht die Möglichkeit, in die einzelnen Szenen Texte und Markierungen einzufügen (Standardroutine in utilius® vs), um inhaltliche Besonderheiten der Videosequenz hervorzuheben (z. B. Markierung der Griffpunkte). Für die entsprechenden Befehle sind Icons in der rechten Menüleiste angeordnet. Deren jeweilige Funktion wird angezeigt, wenn man den Mauszeiger über das Symbol bewegt. Das Icon unten rechts im Bild ermöglicht einen schnellen Wechsel zur Analyseansicht.

| Nr. | IU | A., | Typ   | Start                   | Stopp                   | Lä   Inhalt | Kriterien                                                                                      | 歐  |
|-----|----|-----|-------|-------------------------|-------------------------|-------------|------------------------------------------------------------------------------------------------|----|
|     |    | 60  | Szene |                         | 00:01:34 00:01:42 00:08 |             | Direktangriff (Wurf/Griff); rechts; links; Harrison, Kayla (USA) - Verkerk, Marh [8 Kriterien] |    |
|     |    | 154 | Szene |                         | 00:02:13 00:02:19 00:06 |             | Roberge, Catherine (CAN) - Harrison, Kayla (USA); S1; Roberge, Catherine (CAN);  [4 Kriterien] | ×  |
|     |    | 155 | Szene | 00:05:54 00:06:01 00:07 |                         |             | Roberge, Catherine (CAN) - Harrison, Kayla (USA); S2; Roberge, Catherine (CAN);  [4 Kriterien] | 61 |
|     |    | 168 | Szene |                         | 00:02:19 00:02:21 00:02 |             | Purevjargal, Lkhamdegd (MGL) - Harrison, Kayla (USA); S1; Purevjargal, Lkhamdegd [4 Kriterien] |    |
|     |    | 169 | Szene |                         | 00:04:57 00:05:04 00:06 |             | Purevjargal, Lkhamdegd (MGL) - Harrison, Kayla (USA); 10; Harrison, Kayla (USA); [5 Kriterien] |    |
|     |    | 170 | Szene | 00:04:19 00:04:23 00:03 |                         |             | Purevjargal, Lkhamdegd (MGL) - Harrison, Kayla (USA); S2; Purevjargal, Lkhamdegd [4 Kriterien] |    |
|     |    | 177 | Szene | 00:02:44 00:02:51 00:06 |                         |             | Ikeda, Hitomi (JPN) - Harrison, Kayla (USA); S1; Ikeda, Hitomi (JPN); Regelverst [4 Kriterien] | 取  |
|     |    | 178 | Szene | 00:03:41 00:03:49 00:07 |                         |             | Direktangriff (Wurf/Griff); rechts; links; Ikeda, Hitomi (JPN) - Harrison, Kayla [8 Kriterien] |    |
| 9   |    | 186 | Szene | 00:03:23 00:03:31 00:07 |                         |             | Direktangriff (Wurf/Griff); rechts; rechts; Tcheumeo, Audrey (FRA) - Harrison, K [8 Kriterien] |    |
| 10  | 10 | 187 | Szene | 00:07:14 00:07:22 00:07 |                         |             | Tcheumeo, Audrey (FRA) - Harrison, Kayla (USA); S1; Harrison, Kayla (USA); Passi [4 Kriterien] |    |
|     |    |     |       |                         |                         |             |                                                                                                |    |
|     |    |     |       |                         |                         |             |                                                                                                |    |
|     |    |     |       |                         |                         |             |                                                                                                | 圖  |

*Abb. 18.* Schnittliste

Vor dem Wechsel in die Auswertungsebene muss die Schnittliste im Zielordner gespeichert werden, da sonst später keine Dateiverknüpfung und somit auch keine eindeutige Zuordnung von Analyseergebnissen möglich ist. Wechselt man direkt von der Schnittliste in den Auswertungsmodus, so werden als Videodaten für die Auswertung die kompletten Kämpfe, aus der die Schnittliste erstellt wurde, verwendet und auch bei der Weitergabe von Auswertungen (Templates) als Videodateien angehängt. Gibt man die Schnittliste jedoch vor dem Wechsel in die Auswertungsebene als Videodatei aus, so wird diese Videodatei als Grundlage für alle Auswertungen verwendet und auch als Videodatei bei Weitergabe von Auswertungen angehängt (geringeres Datenvolumen).

#### <span id="page-19-0"></span>*3.3.3 Datenauswertung*

#### *Einzelauswertung*

Zum Auswertungsmodul gelangt man nach der Analyse und der Erstellung der Schnittliste direkt über das entsprechende Symbol in der Menüleiste oder die Menüpunkte "Auswertung" und "Daten auswerten".

|  | utilius vs advanced - [Videoschnitt] |  |                                                                                                    |                 |  |
|--|--------------------------------------|--|----------------------------------------------------------------------------------------------------|-----------------|--|
|  |                                      |  | https://www.bateinandeitenandeitenandeitenandeitenandeitenandeitenandeitenandeitenandeitenandeitenandeitenande<br>Geschieden |                 |  |
|  |                                      |  | <b>台為物目為仙产日日の最近 3 电已っっ 同</b>                                                                                                 | Daten auswerten |  |

*Abb. 19.* Aktivierung des Auswertungsmoduls direkt aus der Analyse

Eine komfortablere Möglichkeit, bei der man zwischen Einzel- und Gruppenauswertung wählen kann, besteht über den sogenannten Schnittassistenten. Dieser lässt sich über das

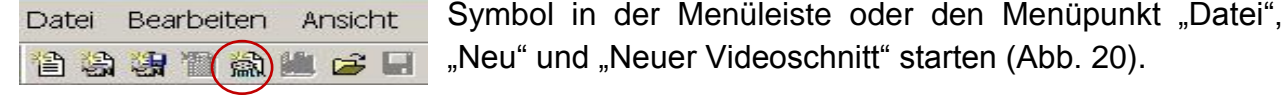

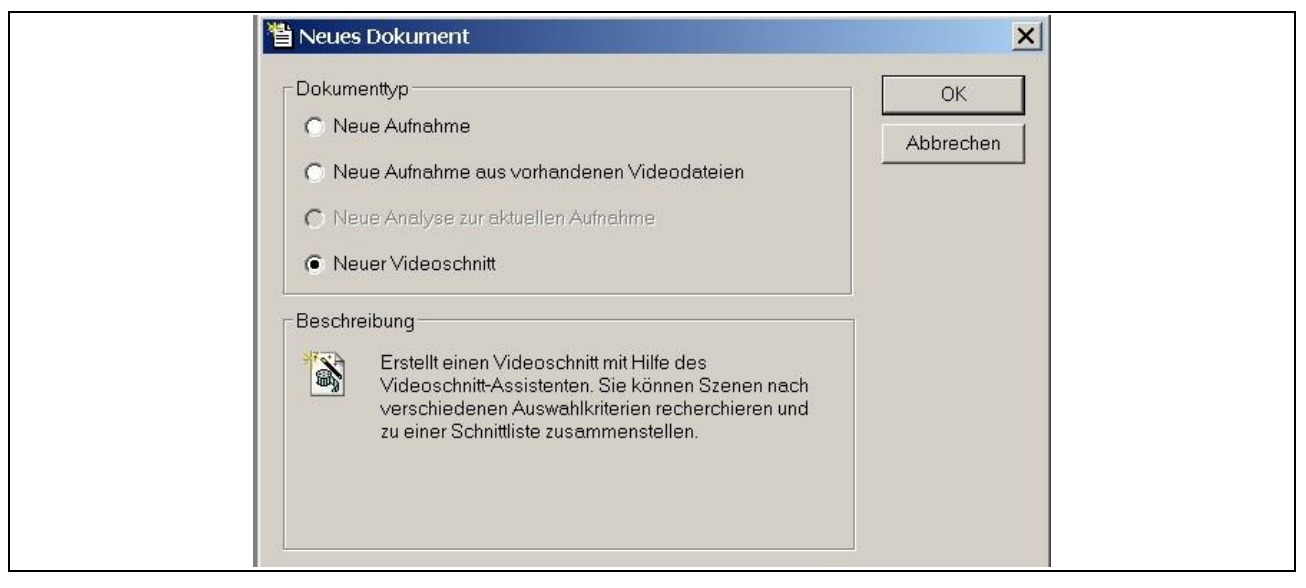

*Abb. 20.* Start des Schnittassistenten über die Menüauswahl

Im Startfenster des Schnittassistenten kann über den Suchmodus die Auswahl "Einzel" oder "Gruppe" eingestellt werden. Im Einzelmodus kann der gewünschte Kämpfer eingegeben, bzw. nach Eingabe der ersten Buchstaben aus der Dropdown-Liste ausgewählt werden (Abb. 21).

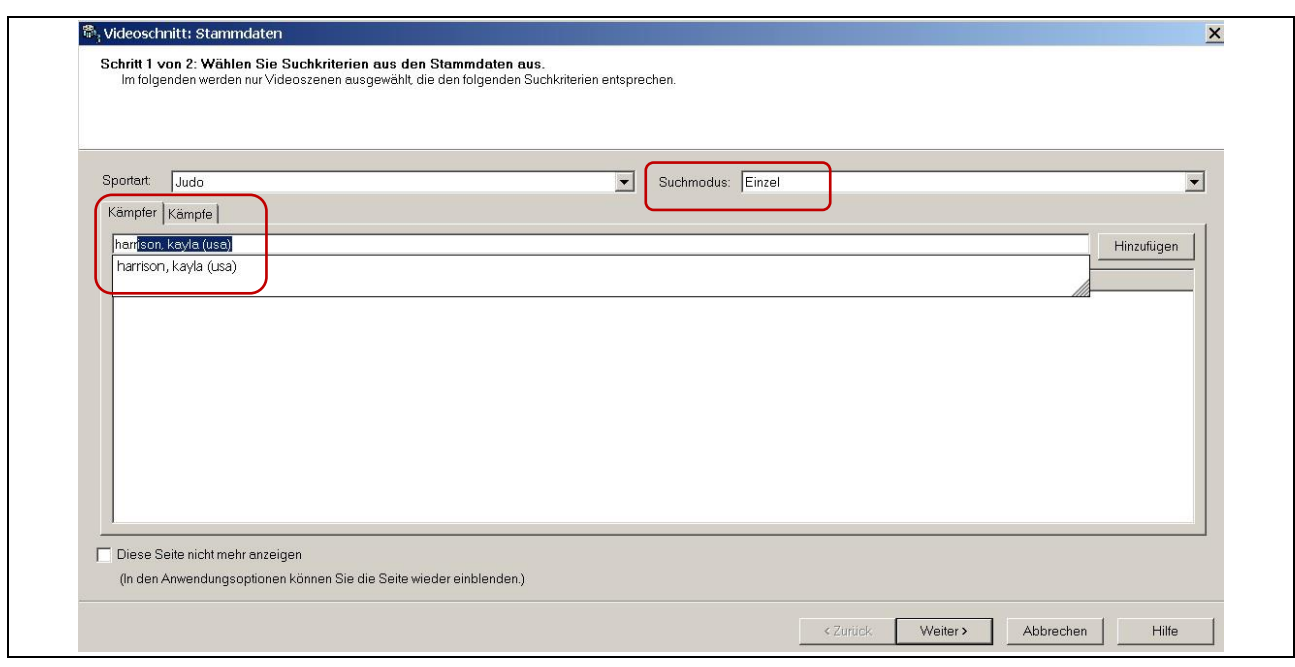

*Abb. 21.* Auswahl der Suchkriterien im Schnittassistenten – Einzelanalyse

Danach können nach Betätigen des Buttons "Kämpfe" die zur Auswertung benötigten Turniere und Kampfpaarungen ausgewählt werden (Abb. 22).

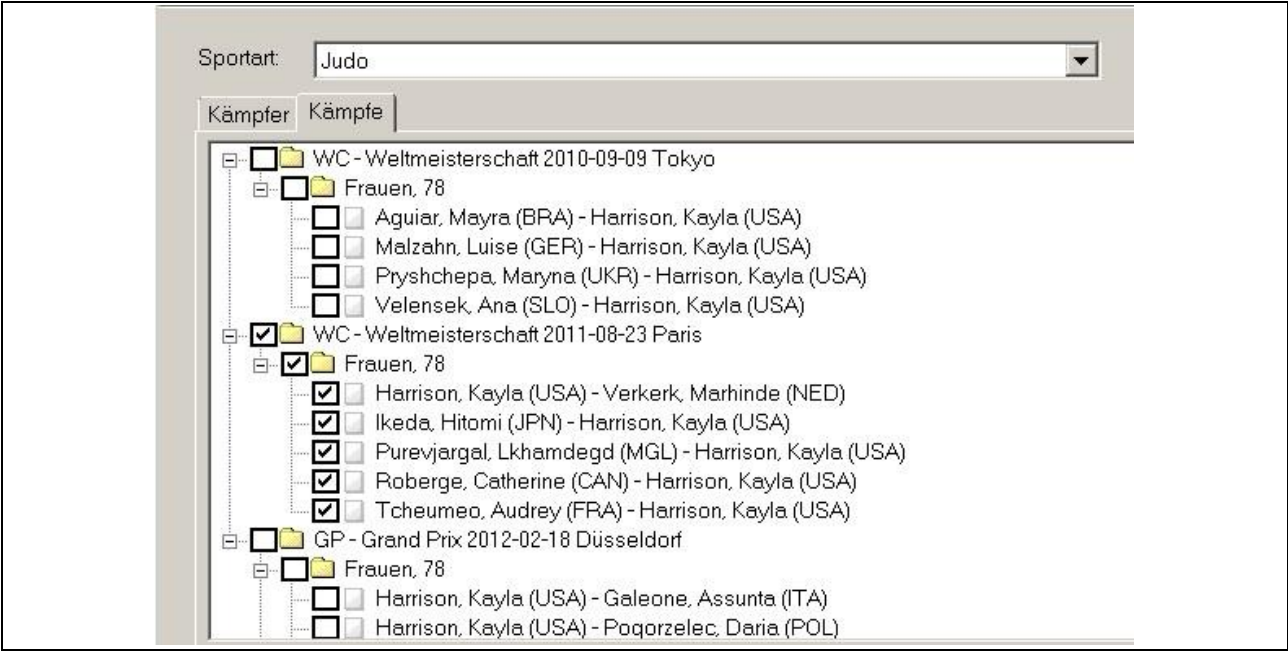

*Abb. 22.* Auswahl der Videoszenen zu den gewählten Suchkriterien

Nach Drücken der Taste "Weiter" erscheint eine Liste aller Videoszenen zu den zuvor ausgewählten Kriterien (Abb. 23). Hier können nicht benötigte Szenen noch vor der Auswertung entfernt werden.

| Aufnahme  | Analyse                        | Start    | Stopp    | Merk | Kriterien                   | Anmerkung | Datei                                             | <b>A</b> Suchen    |
|-----------|--------------------------------|----------|----------|------|-----------------------------|-----------|---------------------------------------------------|--------------------|
| day4 ossi | day4 ossi                      | 00:01:34 | 00:01:42 |      | Direktangriff (Wurf/Griff); |           | 78\WC 2011 FRA 78 VERKERK Marhinde NED HARRISO    |                    |
|           | analyse d analyse die 00:02:13 |          | 00:02:19 |      | Roberge, Catherine (C       |           | 78\WC 2011 FRA 78 HARRISON Kayla USA ROBERGE C    | <b>K</b> Entfernen |
|           | analyse d analyse die 00:05:54 |          | 00:06:01 |      | Roberge, Catherine (C       |           | 78\WC 2011 FRA 78 HARRISON Kayla USA ROBERGE C    | Markierung         |
|           | analyse_d analyse_die 00:02:19 |          | 00:02:21 |      | Purevjargal, Lkhamdeg       |           | 78\WC 2011 FRA 78 HARRISON Kayla USA PUREVJARG    |                    |
|           | analyse_d analyse_die 00:04:57 |          | 00:05:04 |      | Purevjargal, Lkhamdeg       |           | 78\WC_2011_FRA_78_HARRISON_Kayla_USA_PUREVJARG    |                    |
|           | analyse_d analyse_die 00:04:19 |          | 00:04:23 |      | Pureviargal, Lkhamdeg       |           | 78\WC_2011_FRA_78_HARRISON_Kayla_USA_PUREVJARG    |                    |
|           | analyse_d analyse_die 00:02:44 |          | 00:02:51 |      | Ikeda, Hitomi (JPN) - H     |           | 78\WC_2011_FRA_78_HARRISON_Kayla_USA_IKEDA_Hitomi |                    |
|           | analyse_d analyse_die 00:03:41 |          | 00:03:49 |      | Direktangriff (Wurf/Griff); |           | 78\WC_2011_FRA_78_HARRISON_Kayla_USA_IKEDA_Hitomi |                    |
|           | analyse_d analyse_die 00:03:23 |          | 00:03:31 |      | Direktangriff (Wurf/Griff); |           | 78\WC 2011 FRA 78 HARRISON Kavla USA TCHEUMEO     |                    |
|           | analyse_d analyse_die 00:07:14 |          | 00:07:22 |      | Tcheumeo, Audrey (FR        |           | 78\WC_2011_FRA_78_HARRISON_Kayla_USA_TCHEUMEO_    |                    |
|           |                                |          |          |      |                             |           |                                                   |                    |
|           |                                |          |          |      |                             |           | < Zurück<br>Fertig stellen<br>Abbrechen           | Hilfe              |

*Abb. 23.* Liste der Videoszenen zu den Auswahlkriterien im Schnittassistent

Nach Fertigstellung wird, wie bei der Erstellung der Schnittliste direkt nach der Analyse (vgl. Kapitel 2.3), die komplette Schnittliste angezeigt und es kann auch hier in den Auswertungsmodus gewechselt werden.

#### *Gruppenauswertung*

Für die Auswertung von ausgewählten Gruppen (Nationen, Gewichtsklassen, Platzierungsgruppen u.a.) muss im Suchmodus des Schnittassistenten (Abb. 24) "Gruppe" ausgewählt werden.

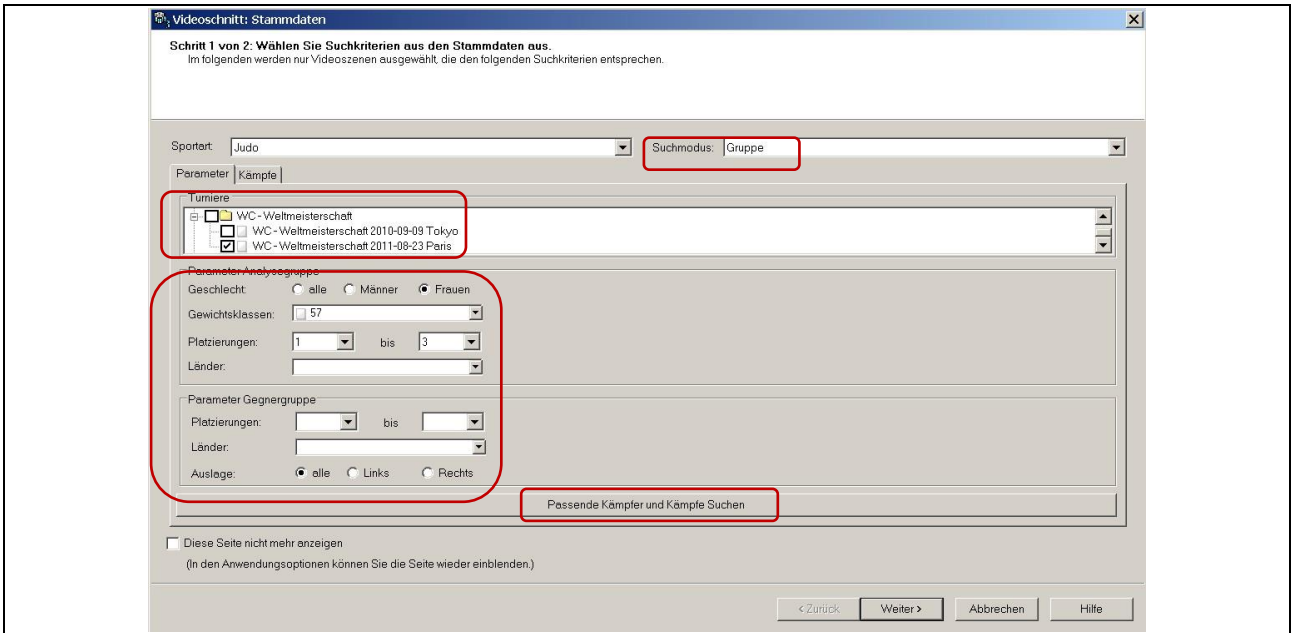

Abb. 24. Suchkriterien für Suchmodus "Gruppe"

Nachdem dieser Suchmodus eingestellt wurde, können über ein umfangreiches Auswahlmenü die gewünschten Kriterien aus dem Parameterbereich gewählt werden. Anders als in der Einzelanalyse muss bereits hier das oder die entsprechenden Turniere, welche(s) ausgewertet werden soll(en), festgelegt werden. Über den Button "Passende Kämpfer und Kämpfe suchen" gelangt man dann zur Anzeige der zutreffenden Kampfpaarungen (Abb. 25). Zusätzlich werden hier noch die gefundenen Kämpfer der Analysegruppe sowie deren Gegner einzeln aufgelistet.

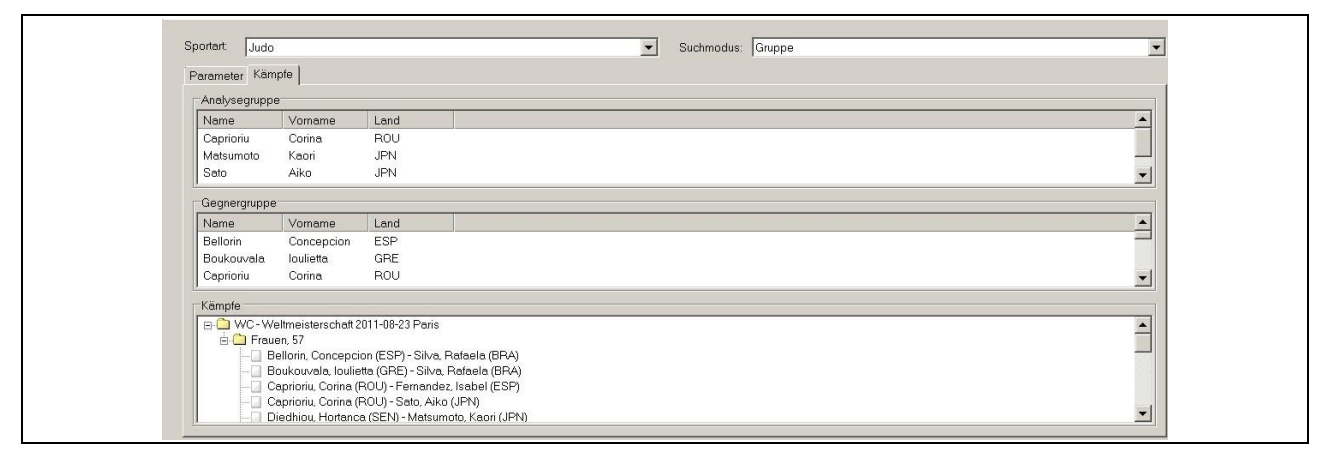

*Abb. 25.* Suchergebnis Gruppenanalyse

Im folgenden Arbeitsschritt gelangt man zur Anzeige aller Videoszenen die der Suche entsprechen. Hier können wieder nicht benötigte Sequenzen entfernt werden, bevor man im nächsten Schritt auch hier zur Ansicht der dazugehörigen Schnittliste kommt, aus der man in den Auswertungsmodus wechselt.

Neben der Erstellung individueller Auswertungstemplates kann sowohl für Einzelathleten als auch für ausgewählte Gruppen (vgl. Gruppenauswertung, Absatz 3.2) eine Einzelkampfauswertung erfolgen. Über das Auswertungsmenü wird eine neue Auswertung generiert, für die aus den Vorlagen die entsprechende Auswertungsform gewählt werden muss (Abb. 26). Für die Auswertung stehen sechs unterschiedliche Teilanalysen zur Verfügung:

- 1. Allgemeine Kampfstatistik
- 2. Technisch-taktische Leistungsparameter
- 3. Vielseitigkeitsanalyse
- 4. Angriffsartanalyse
- 5. Wurfrichtungsanalyse
- 6. Individualanalyse-Einzelkampf

In einer Mappe (Mappe Analyse 1-6) können alle Einzelanalysen zusammengefasst werden. In der Tabelle Eigenschaft/Werte muss eine Entscheidung für Gruppenauswertung (Haken in der Werte-Spalte) oder Einzelauswertung (Haken bei Gruppenauswertung entfernen, Kämpfer muss ausgewählt werden) getroffen werden. Der Name der ausgewählten Analyse wird in die Titelzeile der grafischen Gestaltung der Auswertungstabellen übernommen.

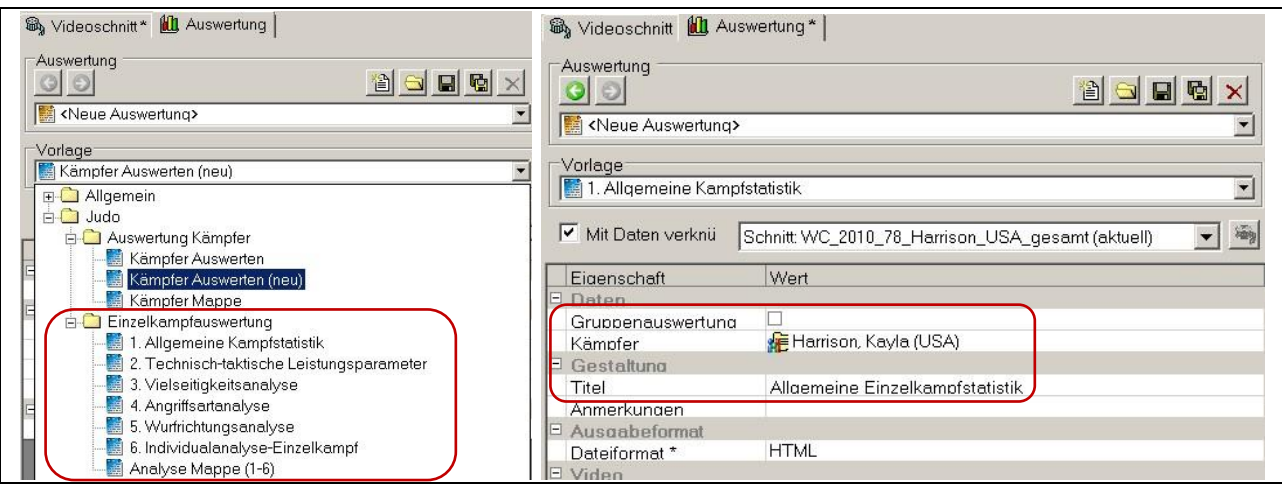

*Abb. 26.* Vorlagenauswahl und Einstellungen für Einzelkampfauswertungen

Sind alle Voreinstellungen getätigt, ist im rechten Anzeigefenster die entsprechende Auswertungsgrafik zu sehen (Abb. 27). Im Falle der allgemeinen Einzelkampfstatistik sind das z. B. Tabellen zur allgemeinen Kampfstatistik (ist in jeder weiteren Auswertung vorangestellt), zu Ergebnissen und Resultatsstatistik (Zusammensetzung der Wertungspunkte).

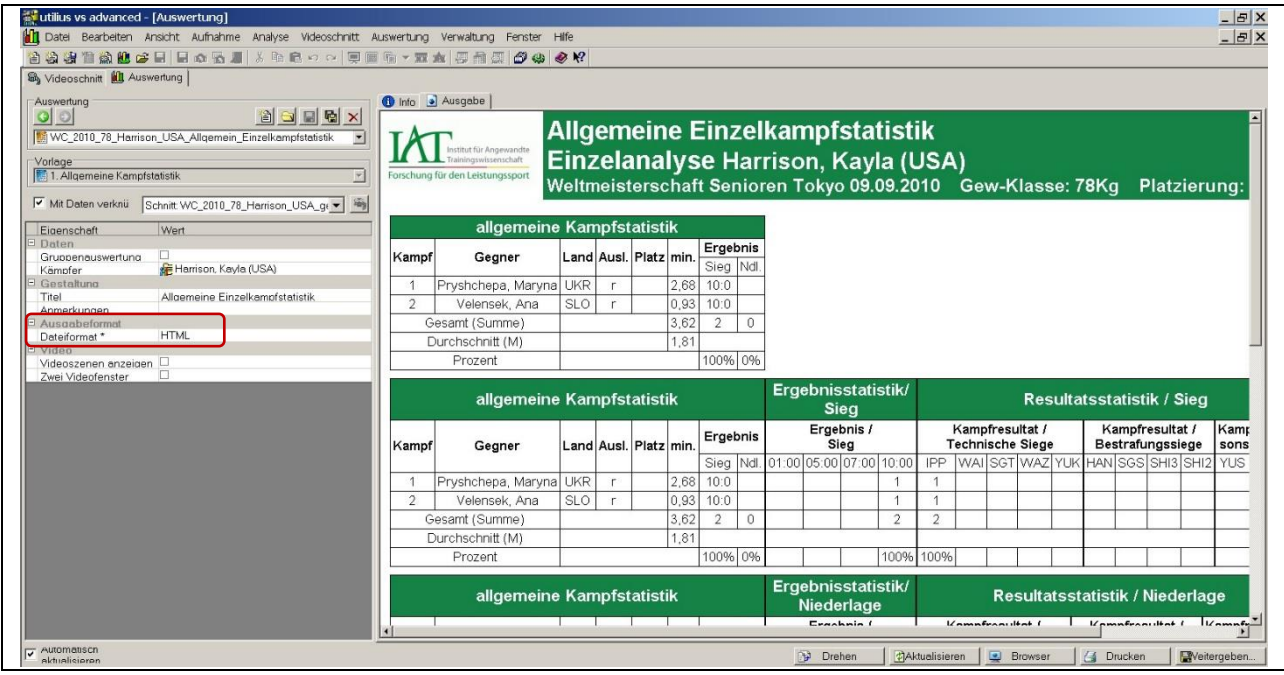

*Abb. 27.* Beispiel für Einzelkampfauswertung-Allgemeine Einzelkampfstatistik

In den weiteren Einzelauswertungen werden ausgewählte Faktoren der Wettkampfleistung analysiert und dargestellt. Technisch-taktische Leistungsparameter (Wirksamkeits- und Aktivitätsparameter) und Elemente des individuellen technisch-taktischen Repertoires werden statistisch aufgearbeitet (Mittelwert, Streuung) und in Tabellenform zusammengestellt (Abb. 28, Beispiel Leistungsparameter).

|                | allgemeine Kampfstatistik |            |                       |      |                      |          |                     | (technische) Wirksamkeitsanalyse     |                  |                                         |                                                                                 |         |          |                          |  |
|----------------|---------------------------|------------|-----------------------|------|----------------------|----------|---------------------|--------------------------------------|------------------|-----------------------------------------|---------------------------------------------------------------------------------|---------|----------|--------------------------|--|
| Kampf          | Gegner                    |            | Land Ausl. Platz min. |      | Sieg Ndl             |          | WP(n)               | Ergebnis eigene gegnerische<br>WP(n) | $WQ_T$           | $-WQ_T$                                 | $W_{T}$<br>$ (\text{WP/min.}) (\text{WP/min.})  = \text{WQ}_T - (-\text{WQ}_T)$ |         |          |                          |  |
|                | Pryshchepa, Maryna UKR    |            |                       |      | 2.68 10:0            |          | 15                  | $\theta$                             | 5.59             | 0.00                                    | 5.59                                                                            |         |          |                          |  |
| $\overline{2}$ | Velensek, Ana             | <b>SLO</b> |                       | 0.93 | 10:0                 |          | 10                  | $\theta$                             | 10,71            | 0,00                                    | 10,71                                                                           |         |          |                          |  |
|                | Gesamt (Summe)            |            |                       | 3,62 |                      | $\Omega$ | 25                  | $\Omega$                             |                  |                                         |                                                                                 |         |          |                          |  |
|                | Durchschnitt (M)          |            |                       | 1,81 |                      |          | 12,50               | 0.00                                 | 6,91             | 0,00                                    | 6.91                                                                            |         |          |                          |  |
|                | Streuung (SD)             |            |                       | 1,24 |                      |          | 3,54                | 0,00                                 | 3,62             | 0,00                                    | 3,62                                                                            |         |          |                          |  |
|                | allgemeine Kampfstatistik |            |                       |      |                      |          |                     |                                      |                  |                                         | (technische) Effektivitätsanalyse                                               |         |          |                          |  |
| Kampf          | Gegner                    |            | Land Ausl. Platz min. |      | Ergebnis<br>Sieg Ndl |          | eigene              | Angriffe (n) Angriffe (n) WP (n)     |                  | gegnerische eigene gegnerische<br>WP(n) | EQ <sub>T</sub><br>(WP/AN) (WP/AN) = $EQ_T - (-EQ_T)$                           | $-EQ_T$ |          | $EI_T$                   |  |
|                | Pryshchepa, Maryna        | <b>UKR</b> |                       |      | 2,68 10:0            |          | $\sqrt{8}$          | 4                                    | 15               | $\mathbf{0}$                            | 1.88                                                                            | 0.00    | 1.88     |                          |  |
| $\mathfrak{D}$ | Velensek, Ana             | <b>SLO</b> |                       | 0.93 | 10:0                 |          | 3                   | 0                                    | 10               | $\Omega$                                | 3,33                                                                            | 0,00    | 3.33     |                          |  |
|                | Gesamt (Summe)            |            |                       | 3,62 | $\overline{2}$       | $\circ$  | 11                  | $\overline{4}$                       | 25               | $\theta$                                |                                                                                 |         |          |                          |  |
|                | Durchschnitt (M)          |            |                       | 1,81 |                      |          | 5,50                | 2.00                                 | 12,50            | 0.00                                    | 2,27                                                                            | 0.00    | 2,27     |                          |  |
|                | Streuung (SD)             |            |                       | 1,24 |                      |          | 3,54                | 2,83                                 | 3.54             | 0,00                                    | 1.03                                                                            | 0,00    | 1,03     |                          |  |
|                | allgemeine Kampfstatistik |            |                       |      |                      |          |                     |                                      |                  |                                         | Wirksamkeitsanalyse (Bestrafung) Wirksamkeitsanalyse (gesamt)                   |         |          |                          |  |
| Kampf          | Gegner                    |            | Land Ausl. Platz min. |      | Ergebnis<br>Sieg Ndl |          | $WQ_c$<br>(SP/min.) | $-WQc$<br>(SP/min.)                  |                  | $Wl_c$ (SP/min.)<br>$= WQ_c - (-WQ_c)$  | <b>WQ</b> <sub>ges</sub>                                                        |         | $-WQqes$ | <b>WI</b> <sub>ges</sub> |  |
|                | Pryshchepa, Maryna UKR    |            |                       |      | 2,68 10:0            |          | 0.00                | 0.00                                 |                  | 0.00                                    | 5.59                                                                            |         | 0,00     | 5.59                     |  |
| $\overline{2}$ | Velensek, Ana             | <b>SLO</b> |                       | 0.93 | 10:0                 |          | 0,00                | 0.00                                 |                  | 0.00                                    | 10,71                                                                           |         | 0,00     | 10,71                    |  |
|                | Gesamt (Summe)            |            |                       | 3,62 | 2                    | $\Omega$ |                     |                                      |                  |                                         |                                                                                 |         |          |                          |  |
|                | Durchschnitt (M)          |            |                       | 1.81 |                      |          | 0.00                | 0.00                                 |                  | 0.00                                    | 6.91                                                                            |         | 0.00     | 6.91                     |  |
|                | Streuung (SD)             |            |                       | 1,24 |                      |          | 0,00                | 0,00                                 |                  | 0,00                                    | 3.62                                                                            |         | 0,00     | 3,62                     |  |
|                | allgemeine Kampfstatistik |            |                       |      |                      |          |                     |                                      | Parameteranalyse |                                         |                                                                                 |         |          |                          |  |

*Abb. 28.* Beispiel Einzelkampfauswertung/technisch-taktische Leistungsparameter

Für alle Auswertungstabellen gibt es die Möglichkeit des Exports zur Weiterbearbeitung oder Integration in andere Programme (Excel, Word, SPSS u. a.). Dieses kann durch das einfache Markieren einer Tabelle und anschließendem "Kopieren und Einfügen" erfolgen oder durch das Umstellen des Ausgabeformats (vgl. Abb. 35, Dateiformat) von "HTML" auf "CSV". Die Datei kann dann direkt geöffnet (Excel), oder in ein Zielverzeichnis (Abfrage erfolgt in einem separaten Fenster, Abb. 29) gespeichert werden.

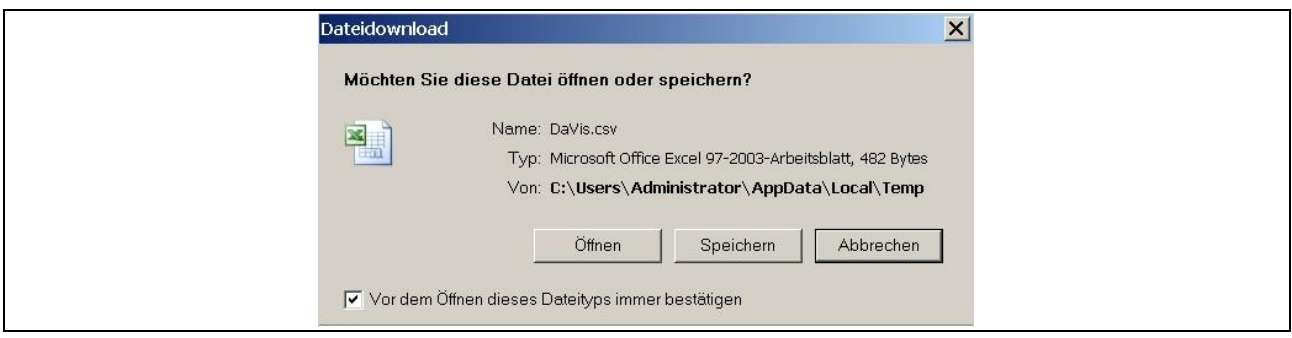

*Abb. 29.* Abfrage zum Export von Auswertungstabellen

## <span id="page-24-0"></span>3.4 Ergebnistransfer

Alle Entwicklungen zur Wettkampfanalyse wurden in Veröffentlichungen (Oswald et al., 2012) sowie Vorträgen bzw. Posterpräsentationen (Oswald, 2010b; Oswald, Heinisch & Heinrich, 2010; Oswald, Heinisch, Heinrich & Büsch, 2010; 2011; Oswald, Heinisch, Büsch & Heinrich, 2011; Oswald, Heinisch, Lüdemann, Bussweiler, Heinrich & Büsch, 2012 und 2013) im Sinne von Transferleistungen dokumentiert. In einem speziell erarbeiteten Benutzerhandbuch (Oswald & Heinisch, 2012) werden dem externen Anwender des Systems die einzelnen Arbeitsschritte im Aufnahme-, Analyse- und Auswertungsmodul anschaulich erläutert. Die neuen Auswertungsalgorithmen (sportartspezifische Module und Templates) gewährleisten eine detaillierte Darstellung des Kampfverlaufs sowie Wirksamkeits- und Anfälligkeitsanalysen mit Erstellung entsprechender Profile sowie spezifischer Fehlerprofile für deutsche Athleten oder ausgewählter Gegner. Sie bieten damit deutlich verbesserte Möglichkeiten zur Ableitung fundierter trainingspraktischer Empfehlungen.

Im praktischen Einsatz hat sich die Wettkampfanalyse als Methode zur Objektivierung der individuellen technisch-taktischen Leistungsfähigkeit grundsätzlich bewährt. Im Vergleich zu vorherigen Analysen konnten die Auswertungsmöglichkeiten durch die Entwicklung zahlreicher neuer Analysealgorithmen für Template- basierte Einzelkampfanalysen, Gruppen- und Individualanalysen deutlich erweitert und somit qualitativ verbessert werden. Beispielgebend sind:

- Ableitung von Entwicklungstendenzen im Bereich der technischen Vielseitigkeit und Variabilität als Grundlage für die Weiterentwicklung der Leistungsstruktur.
- Verbesserte Informationen zum Leistungsstand der eigenen Athleten durch die Erfassung von Angriffs- und Verteidigungsfehlern.
- Kennzeichnung von kampfbestimmenden Merkmalen der Weltspitze und Ableitung von Anforderungsprofilen für Weltspitzenleistungen.
- Ableitung trainingsmethodischer Ausbildungsorientierungen zu Aspekten des Kampfverhaltens, der Kampfesführung sowie zu leistungsbestimmenden Technikprofilen.

Entsprechende Ergebnistransferleistungen spiegeln sich in zahlreichen Wettkampfanalyseberichten bei internationalen Turnieren bzw. Europa- und Weltmeisterschaften wider.

# <span id="page-25-0"></span>*3.4.1 Ergebnisdarstellung (WMA-Trainer-Sportler)*

Die Ergebnisse aus der Wettkampfanalyse werden den Trainern und Sportlern in Form von Ergebnisberichten, individuellen interaktiven Analyse-Templates und Scouting der Gegner bereitgestellt.

a. Ergebnisbericht (Beispiel Ergebnisbericht Saisonauswertung Männerbereich)

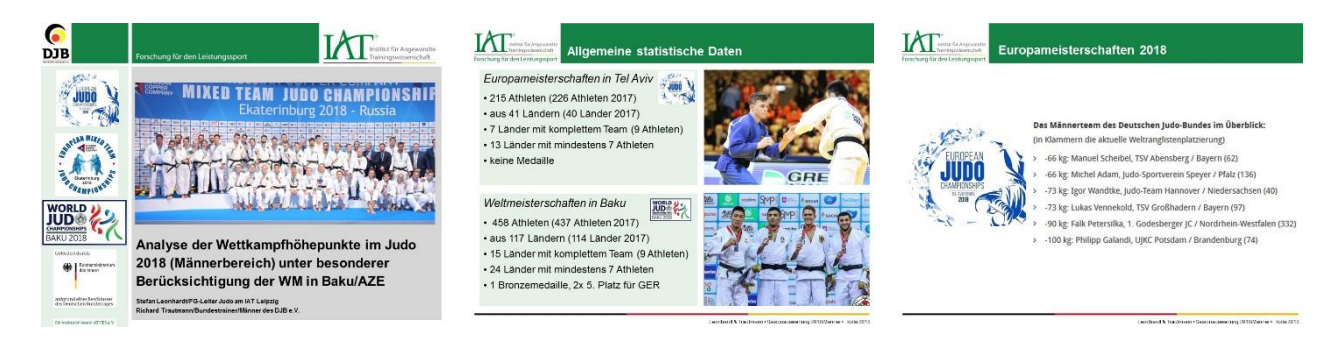

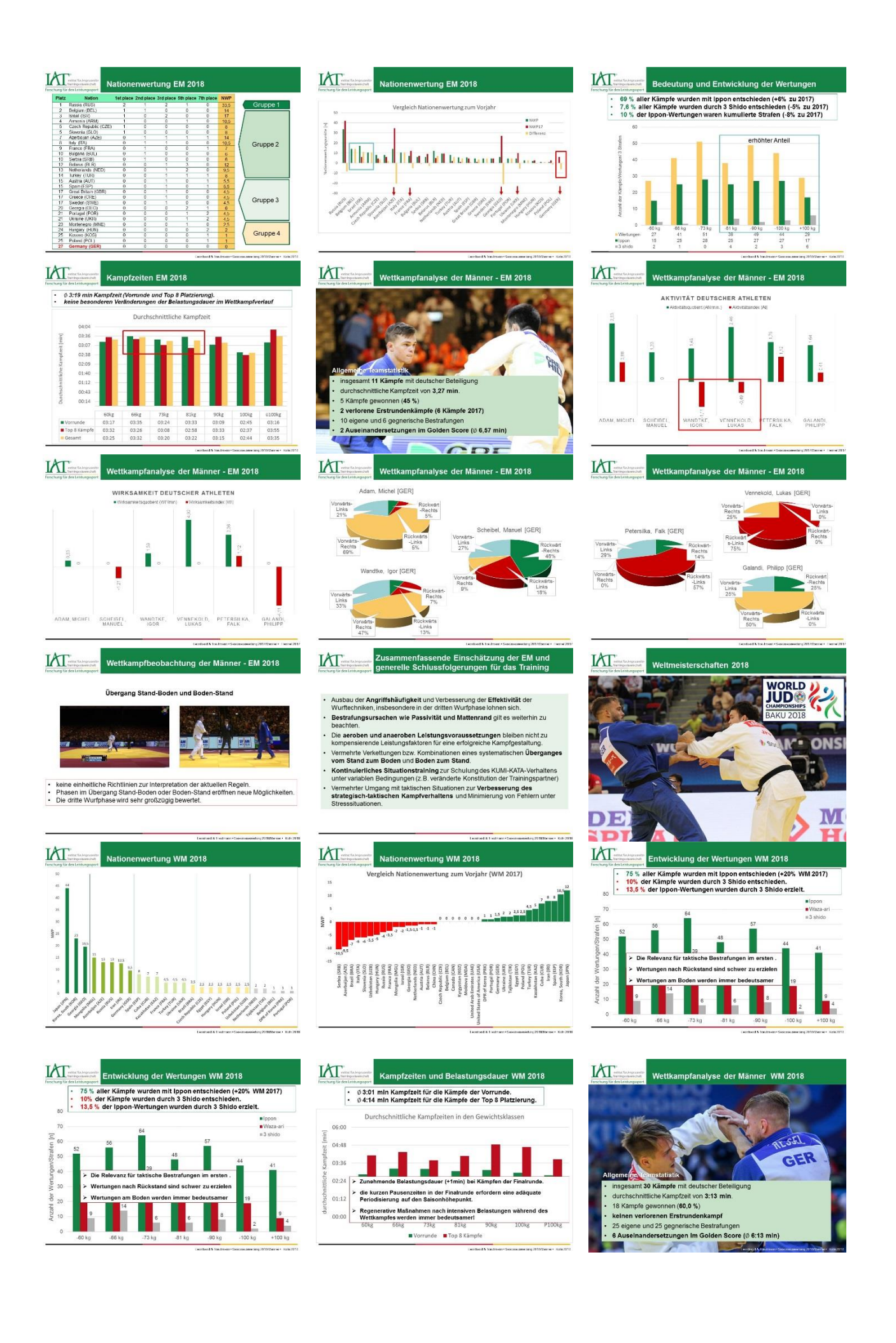

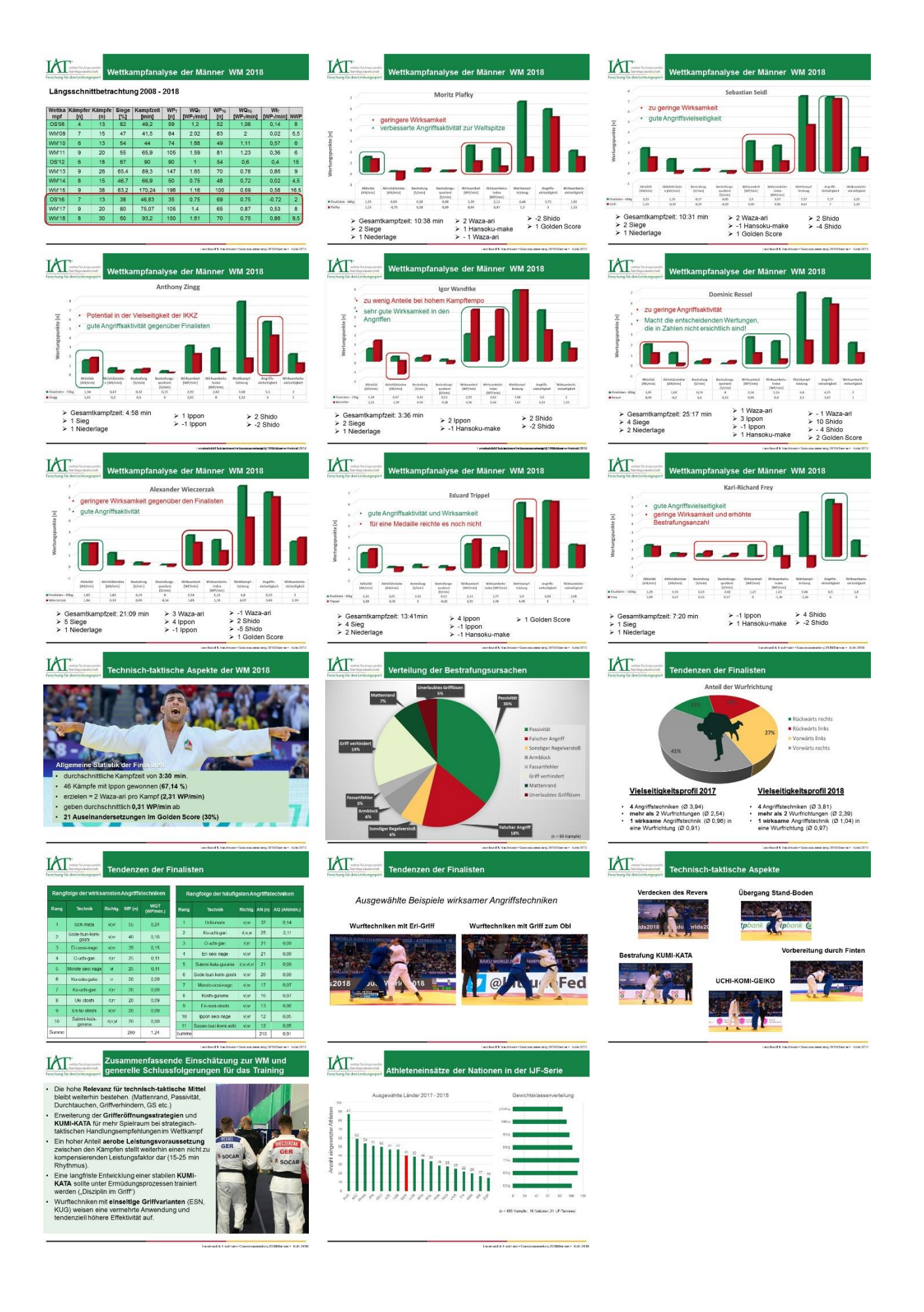

b. Interaktives Analyse-Template

Die erstellten Profile sind unterteilt in die Bereiche Kämpferprofil (alle wirksamen Techniken gegen Gegner in Links- und Rechtsauslage), Anfälligkeitsprofil (alle gegnerischen wirksamen Techniken) und Anmerkungen zu besonderen Kampfsituationen oder zu individuellen Fehlern im Angriff und in der Verteidigung. Alle in den Profilen aufgeführten Techniken sind interaktiv und sind direkt mit den entsprechenden Videosequenzen verknüpft. Mittels eines integrierten Videoplayers lassen sich diese direkt aus dem Profil heraus abspielen (Zeitlupenfunktion, Einzelbild vor-rück).

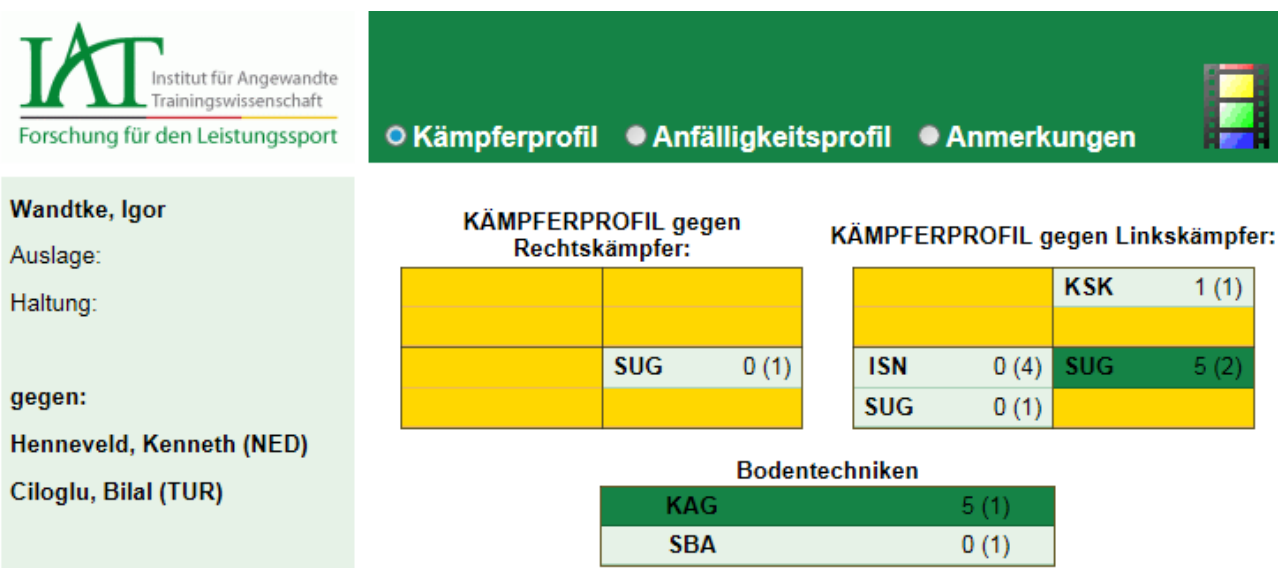

c. Scouting der Gegner

Diese Form der Wettkampfbeobachtung eignet sich vor allem in Altersbereichen mit einer hohen Fluktuation der Gegnerschaft und wird den Trainern im Vorfeld des Turniers als Expertise zur Verfügung gestellt. Hierzu fliesen 5-10 Kämpfe pro Gegner als Grundlage einer qualitativen Analyse ein.

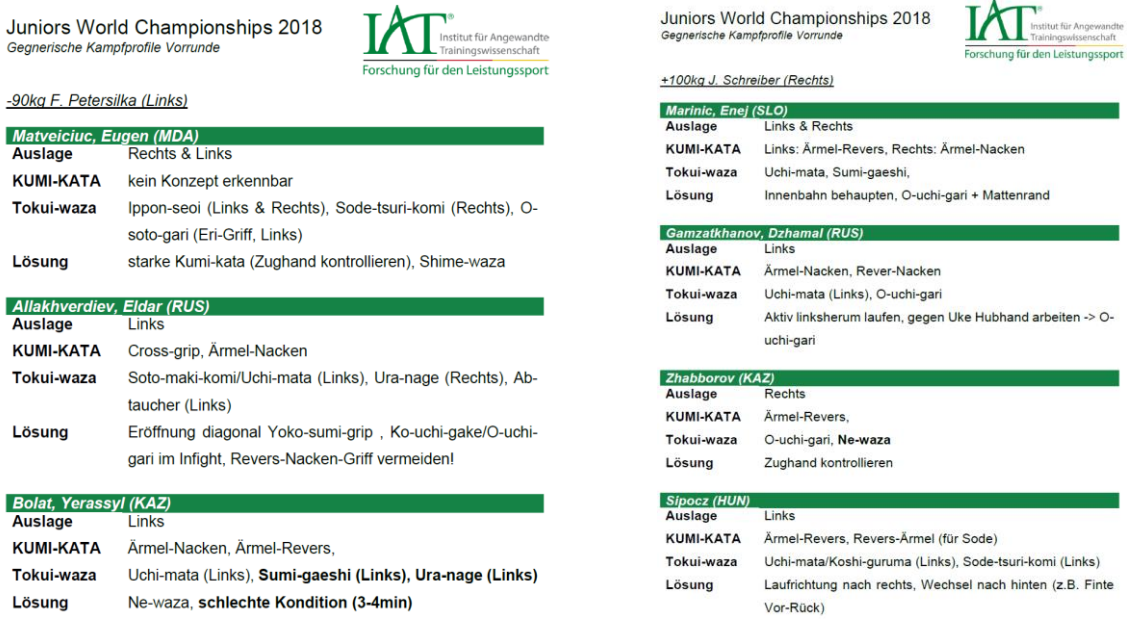

#### <span id="page-29-0"></span>*3.4.2 Gegnerdatenbank*

Mit der Gegnerdatenbank ZKS steht nunmehr eine Applikation für Zweikampfsportarten bereit, welche über eine hybride Browser-Technologie sowohl von Desktop-PC und Notebooks aufgerufen als auch von mobilen Endgeräten mit den Betriebssystemen Android und iOS heruntergeladen und installiert werden kann (Walther, 2013).

Beim Start der Applikation wird zunächst ein Anmeldebildschirm angezeigt, der es dem Nutzer ermöglicht, sich mit seinen Anmeldedaten zu authentifizieren. Grundlage für diesen Zugang ist ein auf die Nutzer abgestimmtes Rechte- und Benutzersystem zur Sicherung der Zugriffsrechte. Dieses stellt beispielsweise automatisch einen Link zur Sportart her, für die der Nutzer freigeschaltet ist. Das Anlegen eines Nutzerkontos sowie die Zuweisung zu einer Anwenderkategorie und zu einer Sportart können über diese Benutzeradministration durchgeführt werden. Aktuell sind die Rollen Standardnutzer, Nutzer mit Sonderrechten und Systemadministrator auswählbar.

Standardnutzer haben die Möglichkeit, sich über die Applikation Kämpferprofile (Abb. 29) anzusehen, eigene Anmerkungen zu den Kämpfern zu verfassen (hier können individuelle Notizen zu Besonderheiten der Gegner bzw. Hinweise zu technischen oder taktischen Lösungsmöglichkeiten erstellt werden) und sich die Videos der analysierten Gegner entweder online anzusehen oder diese zur Offline-Nutzung herunterzuladen. Mit dem integrierten Videoplayer besteht die Möglichkeit, die Videos in Normalgeschwindigkeit oder Zeitlupe abzuspielen, im Standbildmodus Einzelbilder durchzuschalten und Zoom-Funktionen zu nutzen (Abb. 30). Alle genannten Funktionen sind dabei sowohl in der mobilen als auch in der Desktopapplikation verfügbar.

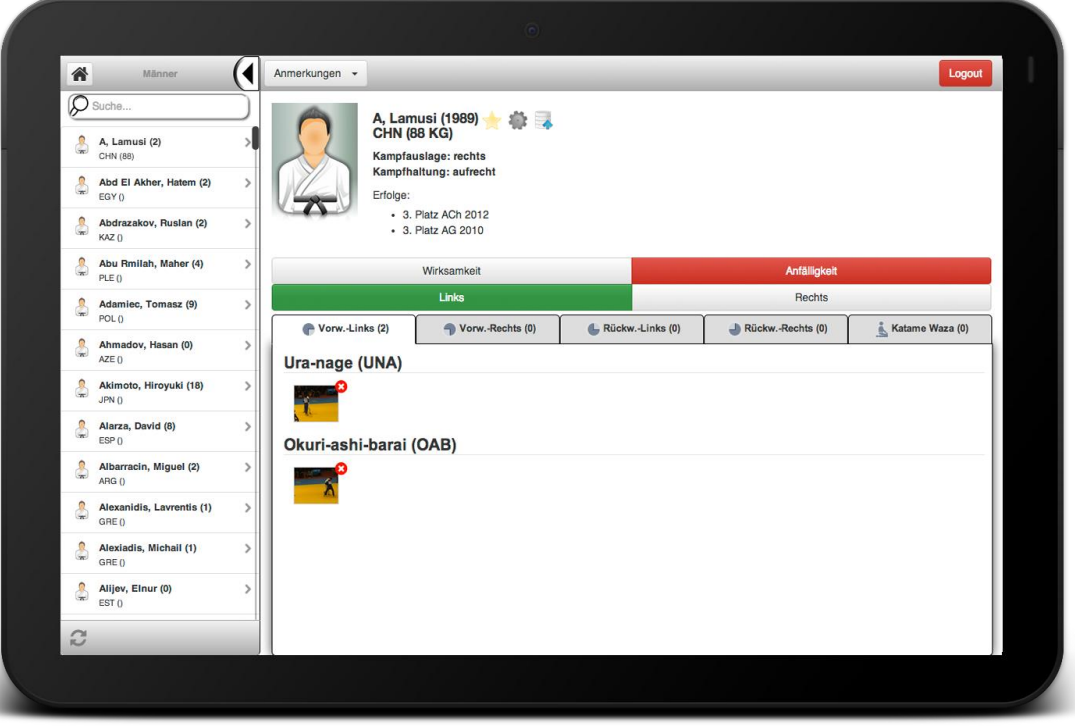

#### *Abb. 30.* Kämpferprofil in der Gegnerapp

Nutzer mit Sonderrechten haben zusätzlich zu den genannten Funktionen die Möglichkeit, neue Kämpfer anzulegen, bestehende Kämpferdaten zu editieren bzw. zu löschen oder neue Videos zu einem Kämpfer hochzuladen.

Beim Video-Upload werden die Beschreibungsattribute für das Video aus dem Dateinamen des Videos gelesen und den relevanten Attributen direkt zugeordnet. So enthält der Dateiname einer Videosequenz im Judo bspw. Informationen zum Wettkampf, zum Austragungszeitpunkt (Jahr) und -ort, zur Gewichtsklasse, zur Kampfpaarung (jeweils Nachname, Vorname und Herkunftsland) und Bewertung der jeweiligen Sequenz (z. B. Yuko = 5, Ippon = 10). Die Information über den Ausführenden der Kampfhandlung sowie zur Technikbezeichnung und Wurfrichtung vervollständigen die integrierten Merkmale.

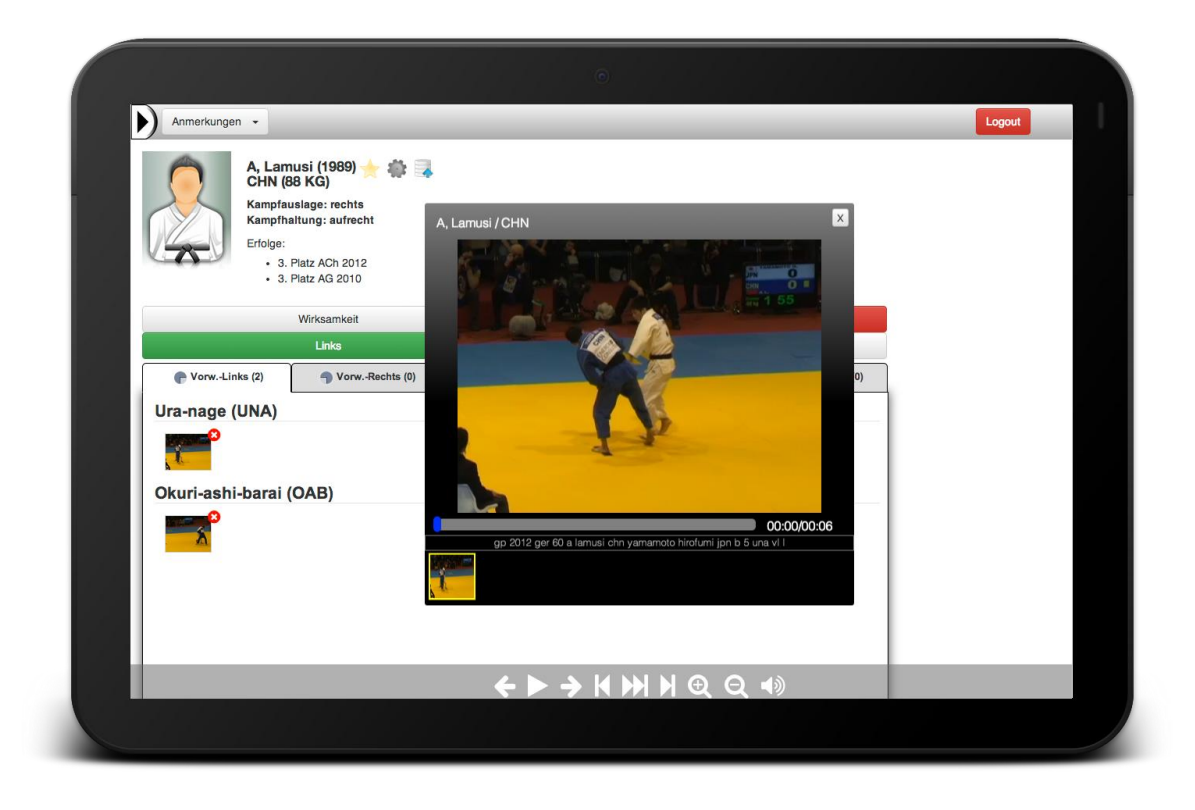

#### *Abb. 31.* Integrierter Videoplayer mit Zoom- und Zeitlupenfunktion

Der Benutzer hat beim Video-Upload die Möglichkeit, einzelne oder mehrere Videos auf einmal über die Applikation hochzuladen. Der Upload eines einzelnen Videos bietet hierbei den Vorteil, dass er die verschiedenen Attribute des Videos nochmals kontrollieren und bei evtl. auftretenden Problemen diese direkt über eine Maske korrigieren kann, bevor er das Video endgültig in die Datenbank integriert. Beim Hochladen mehrerer Videos ist diese Kontrollmaske zwar nicht gegeben, jedoch können hier mehrere Videos in einem Paket bis zu einer Dateigröße von 2 GB ausgewählt und installiert werden. Diese werden dann, um eine optimale Kompatibilität für das Abspielen der Videos auf dem Endgerät zu erzielen, von der Applikation automatisch in entsprechende Dateiformate konvertiert und anschließend auf den zentralen Zwischenspeicher (Dropbox oder andere Cloud-Anbieter) kopiert. Ist der Upload eines oder mehrerer Videos abgeschlossen, sind diese automatisch bei den im Videonamen genannten Kämpfern hinterlegt (für den Ausführenden als wirksame Angriffstechnik und für den zweiten als Anfälligkeitstechnik) und können direkt vom Nutzer aufgerufen oder gespeichert werden. Die genannten Funktionen werden sportartübergreifend implementiert. Ergänzend dazu werden sportartspezifische Funktionen bereitgestellt.

Die Liste der Sportler umfasst damit sowohl die eigenen Athletinnen und Athleten als auch potentielle internationale Gegner. In den jeweiligen Profilen können neben den strukturiert dargestellten Technikvideos die jeweiligen Einzelkämpfe angeschaut werden. Diese werden nach dem Wettkampf kategorisiert und oben rechts im Profil angezeigt. Die analysierten technisch-taktischen Handlungen werden katalogisiert und stehen insbesondere für den Nachwuchsbereich zur Unterstützung der technisch-taktischen Ausbildung zur Verfügung. Spezielle Kategorien ermöglichen die Suche nach ausgewählten Grifftechniken, Spezialfällen der Angriffsdurch- und Angriffsweiterführung oder Griffgruppen in den jeweiligen Stilarten und Gewichtsklassen.

In der Sportart Judo gibt es die zusätzliche Option, sich zu den jeweiligen Sportlerprofilen vollständige Kämpfe des Sportlers gegen einen Athleten des Deutschen Judo-Bundes anzusehen.

Die Gegnerdatenbank kann zur mittel- und kurzfristigen Wettkampfvorbereitung der Athleten in den Zweikampfsportarten eingesetzt werden. Explizite Nutzer sind Trainer und Sportler der kooperierenden Verbände im Spitzen- und Anschlussbereich. Bei vorhandenem Internetzugang mit ausreichender Datengeschwindigkeit können die Daten direkt über eine Online-Verbindung genutzt werden. Für den Einsatz im Ausland und unmittelbar im Turnierverlauf (direkt an der Matte oder im Aufwärmbereich) ist nach wie vor das Herunterladen ausgewählter Datenbestände (Gewichtsklassen, einzelne Gegner) für eine Offline-Nutzung erforderlich.

Der modulare Aufbau der Applikation und die Gestaltung der Datenstrukturen ermöglichen zudem eine Anpassung für weitere Zweikampfsportarten ohne größeren zeitlichen und materiellen Aufwand.

Durch zusätzliche Funktionen (Suchfunktionen, Anlegen neuer Kämpfer, Editieren von vorhandenen Einträgen) ist ein schnelles und komfortableres Auffinden und Abrufen von Informationen möglich, aber auch die Erfassung und Eingabe neuer Informationen kann leichter und schneller realisiert werden.

## <span id="page-31-0"></span>3.5 Partner und Verantwortlichkeiten

Wettkampfbeobachtungen und Analysen werden von den Mitarbeitern der Fachgruppe Judo am IAT Leipzig durchgeführt. Eine Zusammenarbeit in diesem Rahmen besteht mit dem OSP Sachsen (Dr. Frank Schiller). Eine Abstimmung mit weiteren FSL-Partnern und WVL-Partnern ist demnach nicht notwendig.

# <span id="page-32-0"></span>**4 Literaturverzeichnis**

Barth, B. & Beck, E. (2005). *Fechttraining.* Aachen: Meyer & Meyer.

- Barth, B. (1988). "Anforderungsstruktur" und "Leistungsstruktur" Überlegungen aus der Sicht der Zweikampfsportarten. *Wissenschaftliche Zeitschrift der DHfK, 29* (2), 58-67.
- Boguszewski, D. & Boguszewska, K. (2006). *Dynamics of judo contests performed by finalists of European Championships (Rotterdam 2005)* (Dynamik der Judokämpfe der Finalisten bei den Europameisterschaften 2005 in Rotterdam). *Archives Budo, 2* (2), 40-44. Zugriff am 31.07.2008 unter http://www.archbudo.com/abstracted.php?level=5&icid=470096
- Bortz, J. & Döring, N. (1995). *Forschungsmethoden und Evaluation*. Berlin, Heidelberg, New York: Springer.
- Buchholz, S.; Pioch, A., Heinisch, H.-D. & Oswald, R. (2012). IAT-Dokumentation Workflow für iPad und iPhone -erste Schritte-. Anwenderhandbuch. Leipzig. It campos gmbh; IAT.
- Büsch, D., [Heinisch, H.-D.,](http://faust:8081/hzeig.FAU?sid=3FB460D19&dm=1&ind=1&zeig=Heinisch%2C+H.-D.) [Bussweiler, J.,](http://faust:8081/hzeig.FAU?sid=3FB460D19&dm=1&ind=1&zeig=Heinisch%2C+H.-D.) [Gawin, W. &](http://faust:8081/hzeig.FAU?sid=3FB460D19&dm=1&ind=1&zeig=Gawin%2C+W.) [Oswald, R.](http://faust:8081/hzeig.FAU?sid=3FB460D19&dm=1&ind=1&zeig=Gawin%2C+W.) (2012). Einführung in das Themenheft zur Wettkampfanalyse in den Zweikampf- und Spielsportarten. *Zeitschrift für Angewandte Trainingswissenschaft*, 19 (1), 9-12.
- Büsch, D. (2010). Persönliche Mitteilung.
- Bussweiler, J. (2011). Arbeitsmodell Leistungsstruktur Olympisches Boxen Elite Männer. Leipzig. IAT. Unveröffentlichtes Arbeitsmaterial.
- Daugs, R., Blischke, K., Marschall, F. & Müller, H. (1991). *Videotechnologien für den Spitzensport*. Leistungssport. 21(1). 50-55.
- Englert, M. & Lehmann, G. (2007). Wissenschaftlicher Einsatz der Software utilius® easyInspect zur Analyse der individuellen Fahrtechnik im Kanurennsport. *Leistungssport, 37* (5), 20-22.
- Fiedler, H. (1982). Zur Wettkampfanalyse (WKA) in den Zweikampfsportarten (ZKS) und zu Reserven ihrer weiteren Vervollkommnung. In: Beiträge zur Wettkampfanalyse in den Zweikampfsportarten. Leipzig. FKS, 3-27.

Fröhner, B., Heinrich, J., Maspfuhl, M., Hummel, M. & Vetterlein, S. (2007). *Aktueller Entwicklungsstand und neue Nutzungsmöglichkeiten des CCC-Video-Informationssystems utilius® vs.*  Leistungssport, 37 (2). 77-96.

- Firma ccc software gmbh (Hrsg.) (2009, Dezember). Newsletter ccc Sportsoftware News 05/09. Zugriff am 14. Oktober 2010 unter http://www.ccc-software.de/de/sport/service-und-support/newsletter/archiv/ccc-sportsoftware-news-09-05.php
- Francini, E. & Sterkowicz, S. (2008). Technical variation in a sample of high-level judo players. (Technische Variabilität von Elite Judoka). *Perceptual and Motor Skills, 106*, 859-869.
- Fröhner, B., Heinrich, J., Maspfuhl, M., Hummel, M. & Vetterlein, S. (2007). Aktueller Entwicklungsstand und neue Nutzungsmöglichkeiten des CCC-Video-Informationssystems utilius® vs. *Leistungssport, 37* (2), 77-96.
- Gold, T. (2004). *Schnelle neuromuskuläre Innervationsmuster bei azyklischen Bewegungen. Die Analyse schneller Armzugbewegungen im Judo.* Dissertation. Universität Tübingen.
- Grosser, M., Starischka, S. & Zimmermann, E. (2004). Das neue Konditionstraining für alle Sportarten, für Kinder, Jugendliche und Aktive. 9. überarbeitete Aufl. München, Wien, Zürich: BLV.
- Gundlach, H. (1980). Zu den Strukturmodellen der Leistungsfähigkeit, der Wettkampfleistung und des Trainingsinhalts in den Schnellkraft- und Ausdauersportarten. Dissertation B. FKS Leipzig.
- Gundlach, H. (1987). Persönlichkeit und Leistungsstruktur. *Theorie und Praxis der Körperkultur, 36* (4), 265-272.
- Heckele, S. (2005). Wettkampfanalyse in der Zweikampfsportart Ju-Jutsu. In H. Gabler, U. Göhner & F. Schiebl (Hrsg.), *Zur Vernetzung von Lehre und Forschung in Biomechanik, Sportmotorik und Trainingswissenschaft* (Schriftenreihe der Deutschen Vereinigung für Sportwissenschaft, 144, S. 271-276). Hamburg: Feldhaus.
- Hohmann, A. (1994). *Grundlagen der Trainingssteuerung*. Hamburg: Czwalina.
- Heinisch, H.- D. & Lehmann, G. (2007). Struktur und Zielgerichtetheit der sportartspezifischen Trainingsmittel im Judo. *Leistungssport 37* (5), 6-14.
- Heinisch, H.-D., Knoll, K., Büsch, D., Schulze, R., Leonhardt, L. & Schulze, J. (2016). Effektivitätsstudie zur akzentuierten Entwicklung der Griffkraft im Judo. *Zeitschrift für Angewandte Trainingswissenschaft, 23* (5), 25-37.
- Heinisch, H.-D., Oswald, R. & Büsch, D. (2010). Entwicklungstendenzen der Wettkampfleistung im Judo Männerbereich unter Berücksichtigung des Einflusses von Regeländerungen. *Leistungssport, 40 (6),* 24-40.
- Heinisch, H.-D. & Schiller, F. (2011). Sieger und Besiegte. *Judo-Magazin, 61* (7/8), 13-17.
- Heinisch, H.-D., Oswald, R., Büsch, D., Winkler, T., Pioch, A. & Janocha, D. (2012a). Multimediale Gegneranalyse im Judo auf mobilen Endgeräten. *Zeitschrift für Angewandte Trainingswissenschaft, 19* (1), 25-37.
- Heinisch, H.-D., Oswald, R., Ultsch, D., Bazynski, M.; Birod, M. & Büsch, D. (2012). Analyse der Olympischen Spiele 2012 im Judo. *Zeitschrift für Angewandte Trainingswissenschaft, 19* (2), 121-150.
- Heinisch, H.-D. (2007, Juni). *Ergebnisse wettkampfanalytischer Untersuchungen zum Anforderungsprofil an internationale Spitzenleistungen im Judo*. Vortrag zum DVS-Symposium Wettkampf in Bayreuth.
- Heinisch, H.-D. (2008). Merkmale des Kampfverhaltens und der technischen Vielseitigkeit für internationale Spitzenleistungen im Judo. *Zeitschrift für Angewandte Trainingswissenschaft, 15* (1), 55-71.
- Heinisch, H.-D. & Lehmann, G. (2007). Struktur und Zielgerichtetheit der sportartspezifischen Trainingsmittel im Judo. *Leistungssport, 37* (5), 6-14.
- Heinisch, H.-D., Oswald, R. & Hinze, T. (2010, Dezember). *Prüfung eines Kategoriensystems zur Analyse technisch-taktischer Leistungsmerkmale im Judowettkampf.* Vortrag. Bewegung und Leistung. Sport, Gesundheit & Alter - 8. Gemeinsames Symposium der dvs-Sektionen Biomechanik, Sportmotorik und Trainingswissenschaft in Hamburg.
- Heinisch, H.-D. (2010). Analyse *der Judo-Europameisterschaften der Männer vom 22. bis 24. April in Wien/AUT.* Ergebnisbericht. IAT. Leipzig
- Heinisch, H.-D. (2009). *Olympiazyklusanalyse (Sportart Judo/Männer).* Ergebnisbericht. IAT. Leipzig
- Heinisch, H.-D. & Lehmann, G. (2007). *Struktur und Zielgerichtetheit der sportartspezifischen Trainingsmittel im Judo.* Leistungssport, 37 (5). 6-14.
- Heinisch, H.-D. & Oswald, R. (1995). *Zur Methodik und zu ausgewählten Ergebnissen der Wettkampfanalyse in der Sportart Judo: Teil 1.* Judo Magazin, 35 (5). 13 f.
- Lames, M. (1991). *Leistungsdiagnostik durch Computersimulation.* Frankfurt a. M. Lange, A. (1997). Anforderungsprofil für die Sportart Hockey unter besonderer Berücksichtigung der Taktik. *Leistungssport 27* (2), 35-38.
- Lames, M. (1994). *Systematische Spielbeobachtung*. Philippka.
- Lehmann, G. (2000). *Ausdauertraining in den Kampfsportarten.* Münster: Philippka-Sportverlag.
- Lehmann, G. & Müller-Deck, H. (1989). *Judo – Ein Lehrbuch für Trainer, Übungsleiter und Aktive.* Berlin: Sportverlag.
- Lehmann, G. & Ulbricht, J. (2007). *Judo-Klassische und moderne Wurftechniken.* Aachen: Meyer & Meyer.
- Lehmann, G. & Heinisch, H.-D. (2012). Inhaltlich-methodische Entwicklungslinien des Jahresleistungsaufbaus im Judo. *Leistungssport, 42* (1), 24-32.
- Hohmann, A., Lames, M. & Letzelter, M. (2003). *Einführung in die Trainingswissenschaft.* 3. korr. u. erw. Auflage. Wiebelsheim: Limpert.
- Kruszewski, A., Jagiello, W. & Adamiec, T. (2008). Technical fitness of judoists (weight category -66 kg) participating in European Championships 2005 (Technische Leistungsfähigkeit von Judoka (Gewichtsklasse -66kg), die an den Europameisterschaften 2005 teilnahmen). *Physical Education and Sport, 52,* 27-29.
- Koropanovski, N. & Jovanovic, S. (2007). *Model characteristics of combat at elite male karate competitors*. (Modellkennzeichen des Kampfes von männlichen Karatekämpfern des Hochleistungsbereichs). *Serbian Journal of Sports Sciences, 1* (3), 97-115.
- Krug, J. (1994). Wissenschaftliche Begleitung im Spitzensport. Konzepte-Probleme-Lösungsansätze. In Brack, R., Hohmann, A. & Wieland, H. (Hrsg.), *Trainingssteuerung - Konzeptionelle und trainingsmethodische Aspekte* (S. 30-40). Stuttgart: Naglschmid.
- Littkopf, N. (2008). *Analyse der Olympischen Spiele 2008 im Judo/Frauenbereich*. Unveröffentlichtes Manuskript. Frankfurt: Deutscher Judo-Bund.
- Mesquita, I., Rosado, A., Januario, N. & Barroja, E. (2008). Athlete's retention of a coach's instruction before a judo competition (Die Erinnerung an die Hinweise des Trainers vor einem Judowettkampf). *Journal of Sports Science and Medicine, 7* (3), 402-407.
- Müller-Deck, H. (2007). *Der Weg zum Top-Judoka*. Wien: Infostrada Sports.
- Müller-Deck, H. (1983). *Trainingsprinzipien zur Entwicklung technisch-taktischer Kampfhandlungen im Judo. Ein Beitrag zur Theorie und Methodik der technisch-taktischen Ausbildung in den Zweikampfsportarten.* Dissertation B. DHfK Leipzig.
- Möller, S. (2010a). JudoCube© ein sportartspezifisches Leistungsstrukturmodell. In: Mattes, K. & Wollesen, B. (Hrsg.): *Bewegung und Leistung – Sport, Gesundheit und Alter. Schriften der DVS.* Bd. 204, 142). Feldhaus Verlag.

Möller, S. (2010b). JudoCube. Judo Magazin 50 (10), 40-43.

- Novikov, A. A., Vangelov, Z., Goranov, B., Iskov, A. V., Markin, P. S. & Chanbabaev, R. K. (2004). Ulucenie rezul'tatov poedinkov v edinoborstvach na osnove preimusestvennogo vypolnenija izljublennych atakujusich priemov. (Verbesserung der Ergebnisse der Zweikampfhandlungen in den Kampfsportarten auf der Grundlage der vorzugsweisen Anwendung der Lieblingsgrifftechniken). *Teoria i Praktika Fizkulturi, 3*, 51-53. Arbeitsübersetzung: Franz, B., Leipzig: IAT, FB Information/Kommunikation.
- Oswald, R., Büsch, D. & Heinisch, H.-D. (2008). Effektivität von Wettkampftechniken im weiblichen Spitzenbereich der Sportart Judo. *Zeitschrift für Angewandte Trainingswissenschaft, 15* (1), 83-96.
- Oswald, R. (2008). *Ursachen der Anfälligkeit deutscher Athletinnen bei der WM und JEM 2007*. Unveröffentlichtes Manuskript. Leipzig: Institut für Angewandte Trainingswissenschaft.
- Oswald, R., Heinisch, H.-D., Büsch, D. & Heinrich, J. (2012). Weiterentwicklung des Video-informationssystems utilius ® vs zur Analyse technisch-taktischer Handlungen im Judo. *Zeitschrift für Angewandte Trainingswissenschaft, 19* (1), 38-52.
- Oswald, R. & Heinisch, H.-D. (2012). *Einführung in das Wettkampfanalysesystem (WAS) Judo. (Version 1.0).* Anwenderhandbuch. Leipzig. IAT.
- Oswald, R., Heinisch, H.-D., Büsch, D. & Heinrich, J. (2011, April). *Weiterentwicklung des Videobearbeitungssystems utilius® vs zur Analyse technisch-taktischer Handlungen im Judo.* Vortrag. 13. Frühjahrsschule "Informations- und Kommunikationstechnologien in der angewandten Trainingswissenschaft", Leipzig.
- Oswald, R. (2011). *Analyse der Europameisterschaft 2011 in der Sportart Judo (Frauen).* Dokumentation. IAT. Leipzig
- Oswald, R. (2010a). *Analyse der Europameisterschaft 2010 in der Sportart Judo (Frauen).* Ergebnisbericht. IAT. Leipzig
- Oswald, R. (2010b). *Analyse der Weltmeisterschaft 2010 in der Sportart Judo (Frauen).* Ergebnisbericht. IAT. Leipzig
- Oswald, R. (2009). *Olympiazyklusanalyse (Sportart Judo/Frauen).* Ergebnisbericht. IAT. Leipzig
- Pöhler, C. (2007). Einsatz von utilius® vs zur Diagnostik taktischer Verhaltensweisen im Sportspiel Handball. *Leistungssport, 37* (2), 97-106.
- Sterkowicz, St., Lech, G. & Almansba, R. (2007). *The course of fight and the level of sports achievements in judo* (Kampfverlauf und Leistungsfähigkeit im Judo). *Archives Budo, 3* (3), 72- 81. Zugriff am 31.07.2008 unter http://www.archbudo.com/abstracted.php?level=5&icid=627677
- Sikorski, W. (2005). *Changing judo in changing Europe. On the identity of combat sports in the era of integration and globalisation* (Das sich verändernde Judo in einem sich verändernden Europa. Zur Identität der Kampfsportarten in der Ära der Integration und Globalisierung). *Archives Budo, 1* (1), 27-30 Zugriff am 31.07.2008 unter http://www.archbudo.com/abstracted.php?level=5&icid=440254
- Schiller, F. & Heinisch, H.-D. (2011). Konzepte und Trends in der Analyse. *Judo-Magazin*, 61 (9), 38-39.
- Schnabel, G., Harre, D., Krug, J., Borde, A. (Hrsg.). (2004). *Trainingswissenschaft– Leistung, Training, Wettkampf*. Berlin: Sportverlag.
- Schnabel, G., Harre D., Krug, J. (Hrsg.) (2005). *Trainingswissenschaft*. Berlin: Sportverlag.
- Schubert, F, Kirchgässner, H. & Barth, B. (1976). Zu Problemen der Optimierung des Entscheidungsverhaltens bei Kampfsportlern. *Theorie und Praxis der Körperkultur* 25 (6), 419-432.
- Thieß, G. & Schnabel, G. (1986). *Grundbegriffe des Trainings.* Berlin: Sportverlag.
- Thorhauer, H.-A. (2003). *Zur Problematik Leistungsstruktur in der Trainingswissenschaft.* In: Schumann, K. & Garcia, R. (Hrsg.) (2003). Schriftenreihe Sport. Leistung. Persönlichkeit. Schkeuditz: GNN, 21-32.

Tünnemann, H. et al. (2000). *Softwareentwicklung für eine kampfsportspezifische Wettkampfanalyse unter Einbeziehung moderner digitaler Video- und Multimediatechnik.* Ergebnisbericht. IAT. Leipzig

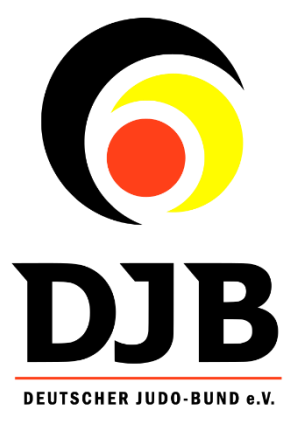

### *Autoren*

Roland Oswald (Institut für Angewandte Trainingswissenschaft, FG Judo) Stefan Leonhardt (Institut für Angewandte Trainingswissenschaft, FG Judo)

# *Mitwirkende des Leistungsdiagnostikkonzeptes DJB e.V.*

Dr. Frank Schiller (OSP Leipzig, Trainingswissenschaft) Dr. Ruben Goebel (Sportdirektor DJB e.V.) Richard Trautmann (Bundestrainer Männer DJB e.V.) Claudiu Pusa (Bundestrainer Frauen DJB e.V.)

*Herausgeber* Deutscher Judo-Bund e.V. (DJB)

Kontaktadresse: Geschäftsstelle Deutscher Judo-Bund e.V. (DJB) Otto-Fleck-Schneise 12 60528 Frankfurt/Main

 $\bullet$  069 / 67 72 08 0 069 / 67 72 24 2  $\boxtimes$  **dib@judobund.de** 

Frankfurt am Main den 23.05.2019